# **UNIVERSIDAD NACIONAL DE INGENIERÍA**

# **FACULTAD DE INGENIERÍA MECÁNICA**

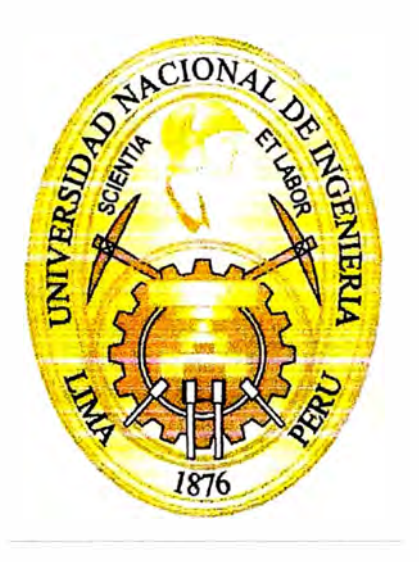

# **USO DE LA TÉCNICA DE GESTIÓN DEL VALOR GANADO PARA EL RECLAMO DE SOBRECOSTOS DE MONTAJE**

# **INFORME DE SUFICIENCIA**

# **PARA OPTAR EL TÍTULO PROFESIONAL DE: INGENIERO MECÁNICO ELECTRICISTA**

**JOSÉ LUIS ULFE POLASTRI** 

**PROMOCION 2007-1** 

**LIMA-PERU** 

**2011** 

# TABLA DE CONTENIDO

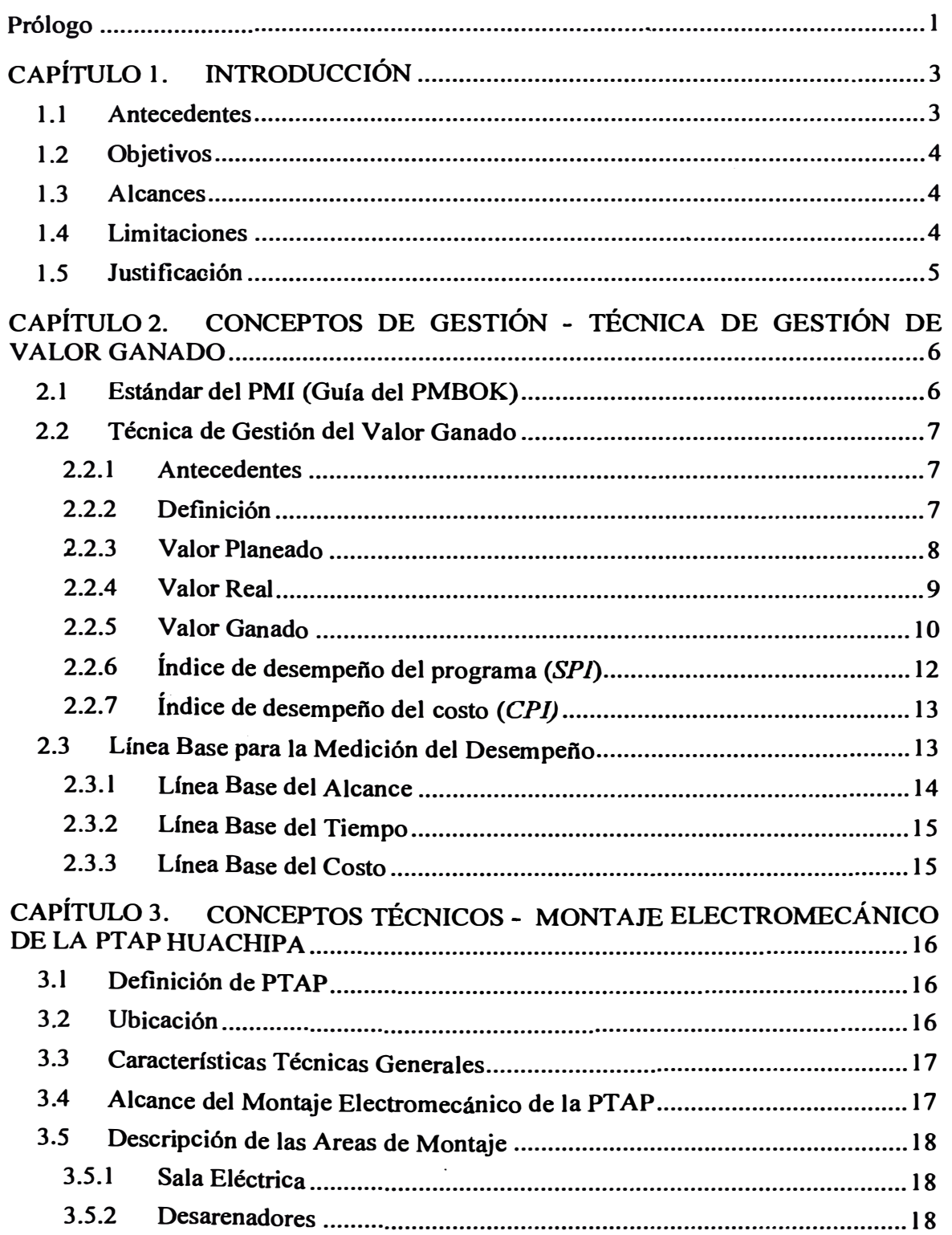

 $\overline{\phantom{0}}$ 

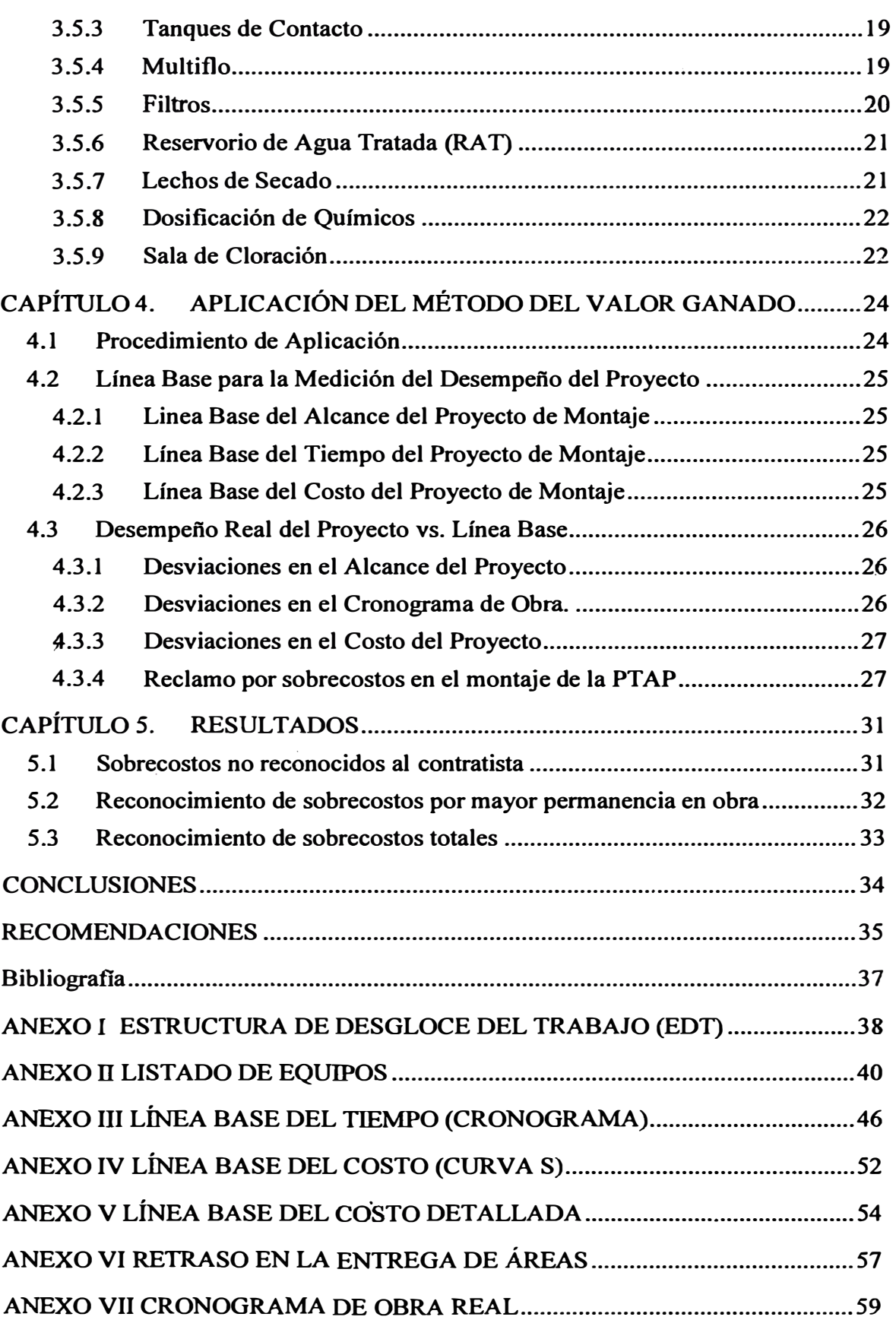

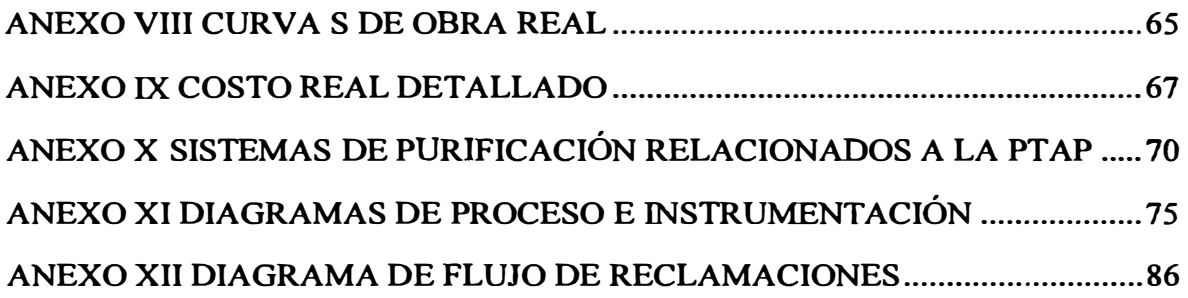

# **ÍNDICE DE TABLAS**

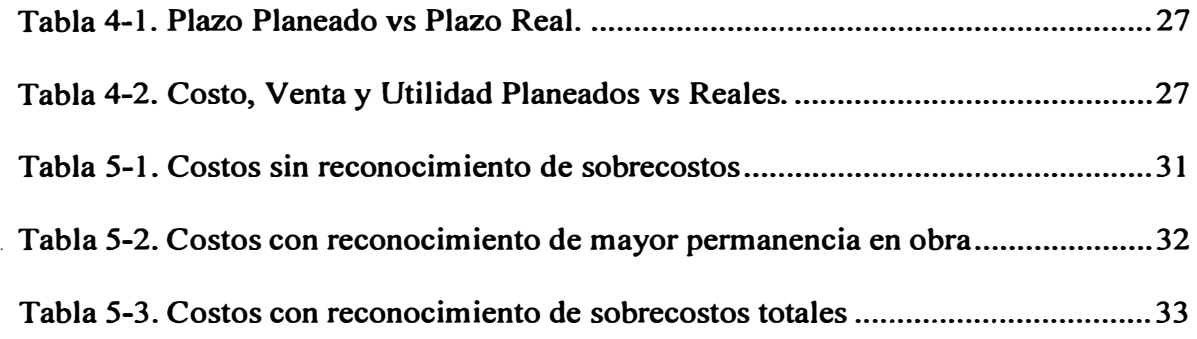

# **ÍNDICE DE ILUSTRACIONES**

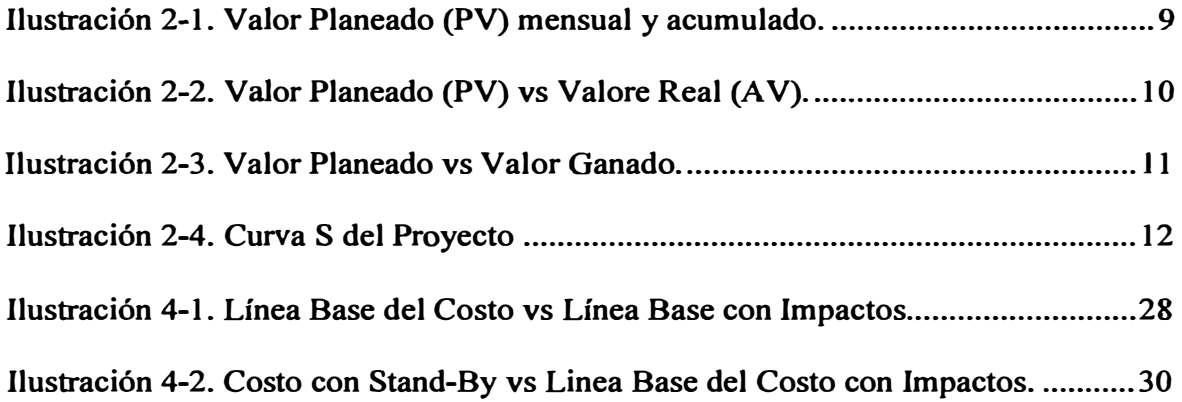

# **Prólogo**

**En el presente trabajo, Informe de Suficiencia titulado** *Uso de la Técnica de Gestión del Valor Ganado para el Reclamo de Sobrecostos de Montaje,* **se analiza la manera como los retrasos en la apertura de frentes de obra afectan �l plazo de una obra de montaje electromecánico de una Planta de Tratamiento de Agua Potable y, consecuentemente, su costo. El informe está dividido en** *5* **capítulos** 

**El primero,** *Introducción,* **explica brevemente los antecedentes, objetivos, alcance y limitaciones de este trabajo, así como la justificación para su elaboración.** 

**El segundo capítulo, titulado** *Conceptos de Gestión* **-** *Técnica de Gestión del Valor Ganado,* **nos da una visión general sobre la teoría del valor ganado, su origen, desarrollo, principales conceptos y su aplicación en proyectos de construcción para la obtención de parámetros de desempeño del proyecto.** 

**El tercer capítulo,** *Conceptos Técnicos* **-** *Montaje Electromecánico de la PTAP Huachipa* **presenta el proyecto desde el punto de vista del alcance del montaje que se requerirá para su ejecución.** 

**En el cuarto capítulo,** *Aplicación del Método del Valor Ganadao,* **se utiliza está**  técnica de gestión sobre el Proyecto de Montaje Electromecánico de la PTAP **Huachipa para obtener parámetros de medición del desempeño de la obra en cuanto a tiempo y costos. Una vez obtenidos estos parámetros se compara el resultado del proyecto contra los valores esperados originalmente.** 

**Finalmente el capítulo quinto,** *Resultados,* **nos muestra los tres escenarios que pueden resultar en el reconocimiento de sobrecostos de la obra a la empresa contratista ejecutora del montaje: Sin Reconocimiento de sobrecostos, Reconocimiento Parcial y Reconocimiento Total. Adicionalmente demuestra la utilidad de los parámetros de medición del desempeño hallados en el** *Capítulo 4* **para sustentar un reclamo por sobrecostos y mantener el margen de ganancia del proyecto.** 

# **CAPÍTULO l. INTRODUCCIÓN**

#### **1.1 Antecedentes**

**En la industria de la construcción es frecuente que los plazos propuestos al comenzar el proyecto terminen por extenderse. Esto da como resultado mayores costos debido al mayor tiempo de permanencia en obra de las empresas constructoras, mismos que devienen en reclamos de reconocimiento de sobrecostos.** 

**El presente informe toma como referencia el proyecto de montaje electromecánico de la planta de tratamiento de agua potable de Huachipa (PTAP Huachipa) que fue planeado para ejecutarse entre los meses de Febrero y Agosto de 2010, pero debido a retrasos de diversa índole culminó en Diciembre de ese año.** 

**Sobre este se ha aplicado la Técnica de Gestión del Valor Ganado para establecer objetivos de tiempo y costo del proyecto siguiendo el estándar de gestión** 

**del PMBOK (Project Management Institute, 2008), de manera que se tengan parámetros de desempeño del proyecto que sirvan para mostrar el efecto de los retrasos de entrega de áreas por parte del cliente en los objetivos de tiempo y, en consecuencia, costo del proyecto.** 

#### **1.2 Objetivos**

**El presente informe tiene como objetivo principal determinar el monto del reclamo por sobrecostos en el montaje de la PT AP de Huachipa mediante la aplicación de la técnica de Gestión del Valor Ganado.** 

**Como objetivos secundarios se pretende obtener conclusiones sobre buenas prácticas en la elaboración de una línea base de desempeño del proyecto.** 

#### **1.3** *1* **Alcances**

**Es alcance de este informe el cálculo de las desviaciones en el costo del proyecto como consecuencia de los retrasos en la entrega de áreas de trabajo y equipos de acuerdo al cronograma de obra inicial. Las fechas, tanto planeadas como reales, mostradas para la liberación de áreas y llegada de equipos son referenciales y se han**  incluido para demostrar cómo afectan este tipo de eventos el desempeño de un **proyecto en cuanto a tiempo y costos.** 

### **1.4 Limitaciones**

**No es parte de este informe la determinación de los rendimientos ni tarifas utilizado para presupuestar el proyecto. Tampoco lo es la elaboración del cronograma de obra. Se ha asumido que fueron determinados correctamente en la etapa de elaboración del presupuesto del proyecto.** 

# **1.s Justificación**

**El incremento del plazo de ejecución de una obra de montaje trae como consecuencia el incremento de sus costos. La comparación del costo final del proyecto contra el costo planeado arroja diferencias.** 

**Si bien en el presente trabajo se asume que todos los retrasos en el proyecto no son**  imputables al contratista, las buenas prácticas de este sector establecen que el **contratista a cargo· de la ejecución debe disminuir en la medida de lo posible el impacto de los retrasos en el costo.** 

**El resultado de este informe pretende ser una prueba de que se hizo lo posible por reducir el impacto de los retrasos en el costo y dar sustento al contratista para un reclamo por sobrecostos.** 

# **CAPÍTULO 2.**

# **CONCEPTOS DE GESTIÓN - TÉCNICA DE GESTIÓN DE VALOR GANADO**

#### **2.1 Estándar del PMI (Guia del PMBOK)**

**El presente informe ha sido elaborado siguiendo los lineamientos descritos en la**  *Guía del PMBOK 4ta Edición* **publicada por el PMI** *(Project Management Instilute /ne.)* **y la terminología y definiciones son los utilizados por este estándar del PMI para la gestión de proyectos, en consecuencia dedicamos una sección a la descripción de esta guía.** 

**"La** *Guía de los Fundamentos para la Dirección de Proyectos (Guía del PMBOKJ* **es una norma reconocida en la profesión de la dirección de proyectos. Por norma se hace referencia a un documento formal que describe normas, métodos, procesos y prácticas establecidos. Al igual que en otras profesiones, como la abogacía, la medicina y las ciencias económicas, el conocimiento contenido en esta norma**  **evolucionó a partir de las buenas prácticas reconocidas por profesionales dedicados a**  la dirección de proyectos, quienes contribuyeron a su desarrollo"<sup>1</sup>

### **2.2 Técnica de Gestión del Valor Ganado**

# **2.2.1 Antecedentes**

La técnica de Gestión del Valor Ganado (*EVM*, por sus siglas en inglés) es utilizada **para medir y comunicar el progreso fisico real de un proyecto y mostrar su verdadera situación en cuanto al costo y plazo<sup>2</sup> •** 

**En el año 2000 esta herramienta fue ampliamente descrita y sus términos renombrados y reconvertidos en un estándar denominado** *A Guide to the Project I Mariagement Body of Knowledge (Project Management lnstitute, 2008)* **del** *Project Management Jnstitute.* 

## **2.2.2 Definición**

**La Gestión del Valor Ganado es una técnica de control que provee una medida cuantitativa del desempeño del trabajo. Se basa en la acreditación (ganancia) de dinero del presupuesto según se va completando el trabajo del proyecto. Al completarse todo el trabajo, la cantidad de dinero acreditada (ganada) será igual al presupuesto original del proyecto.** 

<sup>1</sup>**(Project Management Institute. 2008)** 

**<sup>2</sup>(McConnell, April 1985)** 

**De esta manera es posible medir el avance sobre una base objetiva, que considera que el dinero presupuestado para un trabajo es proporcional al esfuerzo requerido para completarlo.** 

**Para poder delinear este método es necesario definir tres conceptos que son la base del mismo: Valor Planeado** *(P/anned Value),* **Valor Real** *(Actual Value)* **y Valor Ganado** *(Earned Va/ue).* **Estos tres conceptos servirán para comparar el objetivo del proyecto en tiempo y costo contra el desempeño real en ambos aspectos. Un análisis más exhaustivo puede producir proyecciones y alertas que permitan a la gerencia del proyecto tomar medidas correctivas con el fin de asegurar los objetivos propuestos.** 

**En las sub-secciones siguientes nos detendremos en la definición de estos conceptos y el método de cálculo correspondiente.** 

### **2.2.3 Valor Planeado**

**El Valor Planeado** *(PV* **por sus siglas en inglés) es una cantidad que varía crecientemente en función del tiempo, siendo igual a cero en el inicio del proyecto y aumentando hasta hacerse igual al presupuesto en la fecha de término programada.** 

**Para calcular este valor es necesario contar con el presupuesto del proyecto y el cronograma del mismo, de manera que se pueda establecer una distribución del presupuesto en el tiempo** 

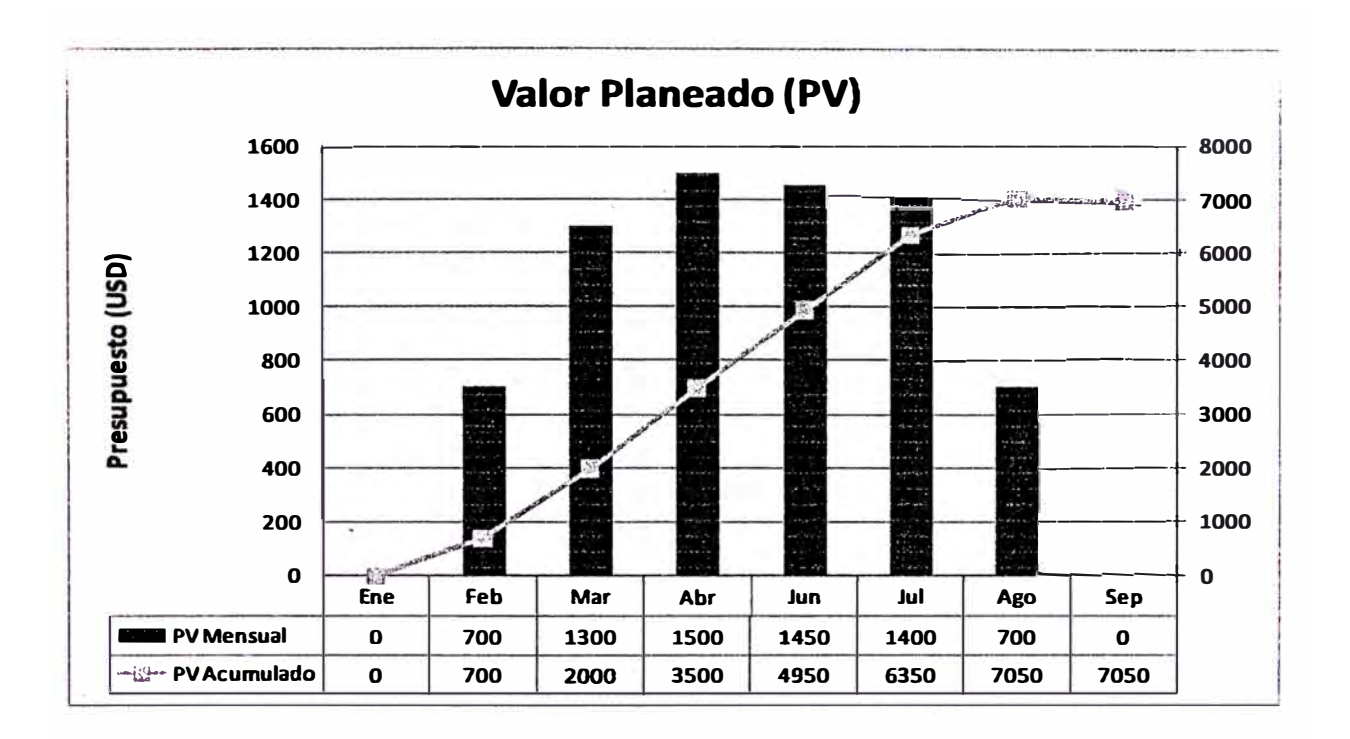

**Ilustración 2-1. Valor Planeado (PV) mensual y acumulado.** 

**Fuente: Elaboración propia** 

### **2.2.4** Valor Real

**Es función del tiempo y se define como el costo en que se ha incurrido hasta una fecha dada, o, si se quiere, la cantidad de dinero que se ha gastado hasta esa fecha. Se denotará de aquí en adelante por sus siglas en inglés** *A V.*

**Conocer esta cantidad por sí sola no sirve de mucho. Podría pensarse que si estos gastos reales se distribuyen en el tiempo de la misma manera que en la** *Linea Base del Costo,* **entonces el proyecto se encuentra en un estado saludable.** 

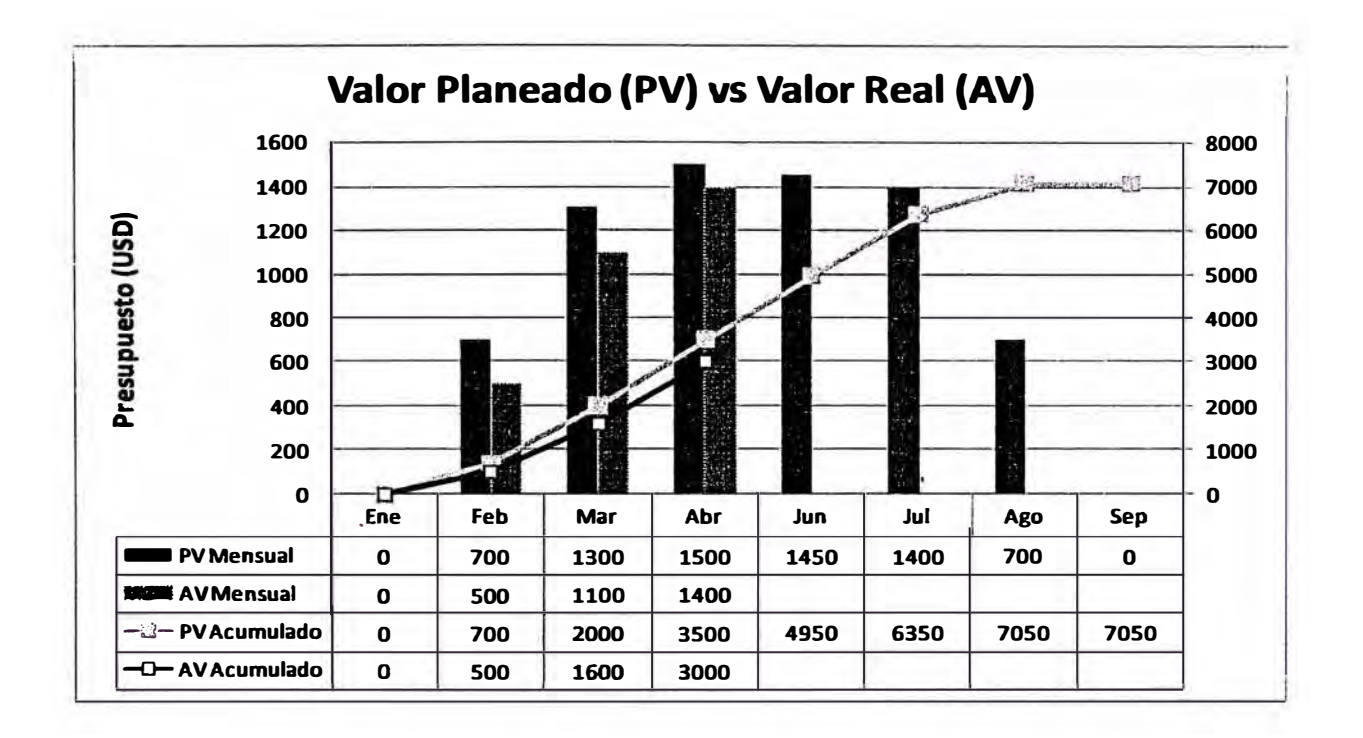

Ilustración 2-2. Valor Planeado (PV) vs Valore Real (AV).

**Se puede apreciar que a la fecha los gastos han sido menores a los previstos hasta el mes. de abril.** 

**Fuente: Elaboración propia** 

**Sin embargo esta concordancia no nos dice nada acerca del estado de avance de la obra. Es necesario un tercer parámetro, conocido como Valor Ganado, para hacer las comparaciones pertinentes que desvelen el estado real del proyecto.** 

# **2.2.5 Valor Ganado**

**Este es, de los tres conceptos involucrados en la Gestión de Valor Ganado, el más complejo de entender y su definición requiere de un especial cuidado y atención.** 

**El valor ganado** *(EV* **por sus siglas en inglés) es función del tiempo y representa el avance de la obra expresado como una fracción del monto total presupuestado para el**  proyecto. Así, si tenemos un proyecto de 4 actividades, con un presupuesto total de **cuatro mil dólares y hemos completado 2 actividades presupuestadas a mil quinientos dólares cada una, habremos "ganado" 3000 de 4000 dólares o el 75% del proyecto.** 

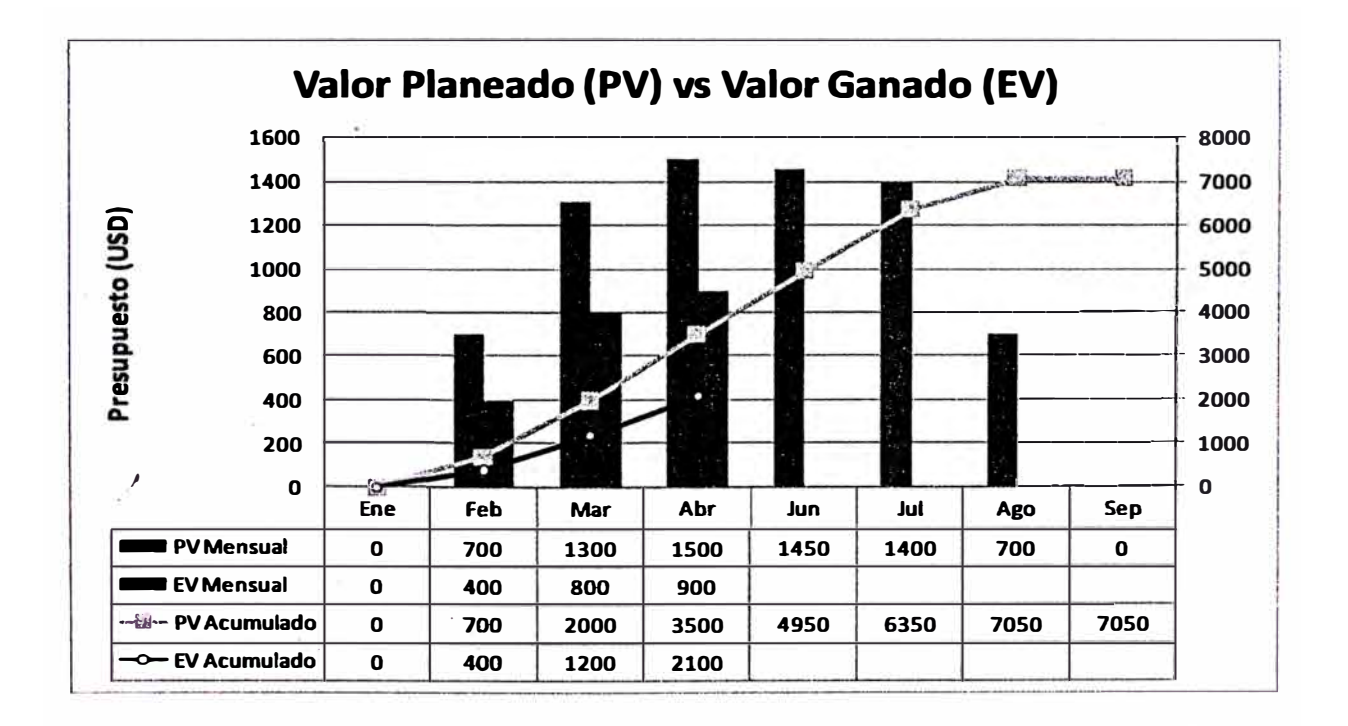

**Ilustración 2-3. Valor Planeado vs Valor Ganado.** 

**Se puede apreciar que el avance representado como dinero del presupuesto es menor a lo esperado para el mes de abril. El proyecto se encuentra retrasado.** 

**Fuente: Elaboración propia** 

**Es usual mostrar los tres valores descritos anteriormente en una sola gráfica que permita de un solo vistazo verificar el estado del proyecto. He optado por mostrar el valor planeado comparado contra los otros dos valores en dos gráficas distitntas para no confundir al lector. Este gráfico suele denominarse Curva S del proyecto.** 

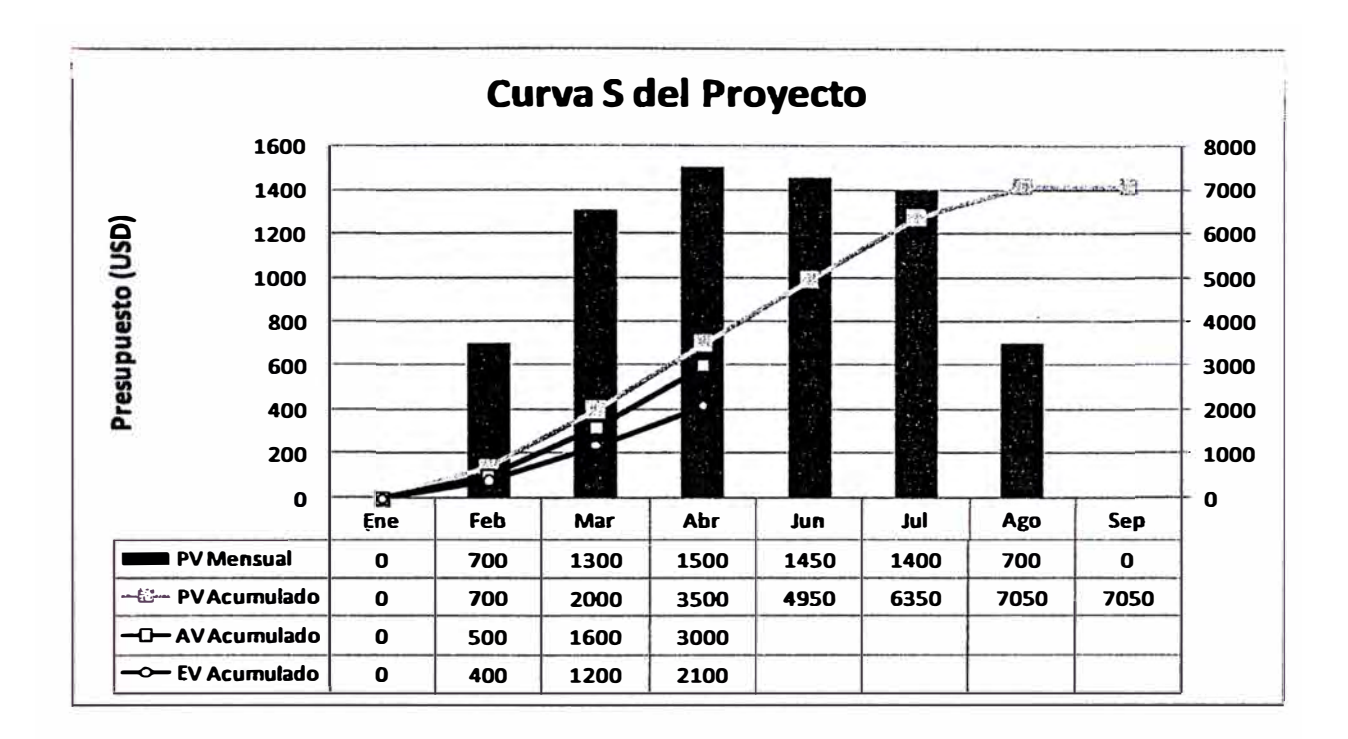

**Ilustración 2-4. Curva S del Proyecto** 

**Fuente: Elaboración propia**   $\overline{\phantom{a}}$ 

# 2.2.6 Índice de desempeño del programa (SPI)

**El índice de desempeño del programa o** *schedule performace index (SPI)* **expresa el estado de avance de la obra con respecto a la programación original, ya sea, atraso, adelanto o en fase con la programación. Es resultado de dividir el Valor Ganado** *(EV)*  **para entre el Valor Planeado** *(PV)* **para la misma fecha. La ecuación resultante sería:** 

#### **Ecuación 2.1**

$$
SPI = \frac{EV}{PV}
$$

**Se deduce lo siguiente:** 

#### **SPI > l; Proyecto adelantado**

**SPI < 1; Proyecto retrasado** 

## **2.2. 7 índice de desempeño del costo** *(CPll*

**El índice de desempeño del costo o** *cosl performace index (CPI)* **expresa la relación entre el avance logrado a una fecha dada y el gasto que se tenía previsto para lograr ese avance. Es resultado de dividir el Valor Ganado** *(EV)* **entre el Valor Real (AV) para la misma fecha. La ecuación resultante sería:** 

**Ecuación 2.2** 

*)* 

$$
CPI = \frac{EV}{AV}
$$

**Se deduce lo siguiente:** 

**CPI > 1 ; Proyecto con gastos menores a lo presupuestado** 

**CPI < 1; Proyecto con gastos mayores a lo presupuestado** 

#### **2.3 Lfnea Base para la Medición del Desempeño**

**Un proyecto, en su etapa de planificación, debe definirse mediante el establecimiento de objetivos a cumplir. Entre estos pueden considerarse objetivos de tiempo, costos, calidad, alcance y desempeño, entre otros.** 

**Con frecuencia los objetivos de alcance, tiempo y costo se combinan en una sola línea base denominada** *Línea base para la medición del desempeño,* **que se utiliza como línea base global del proyecto, con respecto a la cual se puede medir el**  **desempefio global del proyecto. La línea base para la medición del desempeño se utiliza para la medición del valor ganado. <sup>3</sup>**

#### **2.3.1 Línea Base del Alcance**

**Constituye la definición del trabajo que se hará en el proyecto, tanto el trabajo requerido para entregar el producto como para poder producir los entregables de gestión que el proyecto exija. Se compone de tres documentos denominados**  *Enunciado del alcance, Estructura de descomposición del trabajo* **y** *Diccionario de la estructura de descomposición del trabajo.* **Sólo la** *Estructura de descomposición del trabajo* **es tema del presente informe.** 

#### **2.3.1.1 Estructura de Des�lose del Trabajo (EDT)**

La estructura de desglose del trabajo *(EDT)* es una descomposición jerárquica, **basada en los entregables del trabajo que debe ejecutar el equipo del proyecto para lograr los objetivos del proyecto y crear los entregables requeridos, con cada nivel descendente de la EDT representando una definición cada vez más detallada del trabajo del proyecto. La EDT organiza y define el alcance total del proyecto y representa el trabajo especificado en la declaración del alcance del proyecto aprobada • 4 y vigente**

**<sup>3</sup>(Project Management Institute, 2008)** 

**<sup>4</sup>(Project Management Institute, 2008)** 

**El trabajo planificado está contenido en el nivel más bajo de los componentes de la EDT, denominados paquetes de trabajo.** 

## 2.3.2 Línea Base del Tiempo

**La línea base del tiempo queda definida por el cronograma del proyecto. Este debe contener las actividades que serán necesarias para completar el alcance del proyecto y, al menos, las duraciones de las mismas, las fechas de inicio y término de cada actividad, la secuencia en la que serán trabajadas y los recursos involucrados para su ejecución.** 

### **2.3�3 Línea Base del Costo**

**Una vez que han sido definidas las actividades que se requerirán para completar los entregables del proyecto (entregables del producto y de gestión), se listan los recursos necesarios por actividad, además de los costos derivados de otras necesidades del proyecto como son: talleres, instalaciones provisionales, etc. De\_ acuerdo a los lineamientos de la Guía del PMBOK también deben considerarse reservas de gestión y de contingencia para afrontar los riesgos que se materialicen durante la vida del proyecto.** 

# **CAPÍTULO 3.**

# **CONCEPTOS TÉCNICOS - MONTAJE ELECTROMECÁNICO DE LA PTAP HUACHIPA**

#### **3.1 Definición de PTAP**

**Una planta de tratamiento de agua potable, abreviada como PT AP, es una instalación industrial que tiene como finalidad convertir el agua cruda en agua potable, entendiéndose por agua potable aquella que puede ser consumida por el hombre sin restricción.** 

# **3.2 Ubicación**

**El ára para la construcción de la PT AP de Huachipa se ubica en la Región Lima, Departamento y Provincia de Lima, en el Distrito de Lurigancho-Chosica sobre la margen derecha del río, 700 m aguas arriba del puente Huachipa.** 

**Ésta recibirá el agua proveniente de la bocatoma que está ubicada 750 m aguas arribas de la PT AP.** 

### **3.3 Características Técnicas Generales**

La PTAP Huachipa fue diseñada para una capacidad total de 10m3/s. El proyecto de **montaje considera sólo la primera etapa, que comprende las instalaciones requeridas para procesar un caudal de 5m3/s y un reservorio de 38 000 m3 para almacenar el agua procesada. Requerirá de la instalación de equipos raspadores de arena, raspadores de lodo, compuertas, bombas, mezcladores y equipos dosificadores de químicos para el tratamiento del agua.** 

**Para la ejecución del proyecto de montaje se definió un plazo de 07 meses que correrán desde el 01 de Febrero hasta el 31 de Agosto de 2010.** 

## **3.4 Alcance del Montaje Electromecánico de la PTAP**

**Se considera alcance del montaje electromecánico los trabajos de instalación de los equipos mecánicos requeridos en cada área y descritos en el Anexo II** *Listado de Equipos.* **El suministro de equipos, consumibles y la entrega de áreas no es responsabilidad de la empresa que ejecutará el montaje.** 

**Es responsabilidad de la empresa ejecutora del montaje proveer equipos de izamiento y herramientas requeridos para el transporte, montaje e instalación de los equipos mecánicos, así como personal calificado para estas labores.** 

# 3.S Descripción de las Áreas de Montaje

**En todas las áreas se considera necesario el montaje de las canalizaciones eléctricas, tendido de cables y conexionado de los mismos, así como la instalación de las tuberías de proceso de toda la planta.** 

# **3.5.t Sala Eléctrica**

*)*  **La Sala Eléctrica contiene los tableros eléctricos y de automatización requeridos para**  la alimentar de energía y hacer el control de los equipos de la PTAP de Huachipa.

**Será necesario hacer el montaje de 16 tableros eléctricos y 2 de automatización.** 

#### **3.5.2 , Desarenadores**

Esta etapa de la PTAP tiene como finalidad eliminar la arena suspendida en el agua. **Comprende ocho tanques de sedimentación de arena y los canales de transporte de agua respectivos. En los canales de agua deberán montarse 08 compuertas de acero inoxidable de accionamiento manual que permitan controlar el flujo de agua hacia cada tanque de sedimentación y 02 compuertas motorizadas para controlar el flujo**  **directamente hacia la PTAP. Además, cada tanque contará con 01 equipo raspador**  de arena y 01 rosca extractora para la eliminación de la arena sedimentada.

### **3.5.3 Tanques de Contacto**

**El área cuenta con dos tanques de 9'000 m3 divididos a su vez en dos cámaras de 4500 m3. Se instalarán 04 compuertas de acero inoxidable de·accionamiento manual para controlar el flujo hacia cada cámara y 02 compuertas de accionamiento motorizado para by-pass. Además se instalarán 04 bocas de visita (manholes), una en cada cámara.** 

#### **3.5.4 Multiflo**

La PTAP de Huachipa cuenta con siete unidades de Multiflo<sup>5</sup>, cada una compuesta **por tres tanques en los que se dan los procesos de coagulación, floculación y**  sedimentación. Por cada unidad de Multiflo se instalarán 01 mezclador de coagulación, 02 mezcladores de floculación, 01 raspador de lodo, 01 compuerta de **entrada y otra de salida del flujo de agua de cada Multiflo, ambas de accionamiento manual.** 

<sup>&</sup>lt;sup>5</sup> Multiflo<sup>TM</sup> es una tecnología que pertence a Veoila Water Solutions and Technologies. Ver Anexo **X** 

**En cada tanque de sedimentación se instalarán paquetes de laminillas de sedimentación que cubran el área del tanque y 07 canaletas de FRP fijadas mediante pernos de anclaje químico a las paredes del tanque.** 

**También se instalará 01 bomba centrífuga de recirculación de lodo por cada Multiflo y 04 bombas de descarte de lodo, una cada dos Multiflo, para la descarga del lodo sedimentado hacia el área de Lechos de Secado.** 

#### **3.5.5** Filtros

El edificio de filtrado comprende dieciséis tanques de filtrado del agua diseñados **mediante el sistema Filtraflo** '™ **<sup>6</sup> · El agua filtrada que sale de estos tanques se alma�ena en dos tanques de agua filtrada, en cada uno deberá instalarse una compuerta motorizada de salida.** 

**En cada tanque de filtrado se instalarán 4320 boquillas de soplado, 02 compuertas neumáticas- de entrada de agua y 01 boca de visita (manhole). En los 02 canales de entrada que llevan el agua hasta el edificio de filtros se instalarán sendas placas tranquilizadoras.** 

**Al lado Este del edificio se instalarán 03 bombas para el proceso de Contralavado, 02 bombas de alimentación de agua para potable y de utilidades y 02 bombas para eyectores de cloro.** 

**<sup>6</sup>Filtraflo TM es una tecnología que pertence a Veoila Water Solutions and Technologies. Ver Anexo X** 

**Del lado Oeste se instalarán 03 bombas para el proceso de Recirculación y 02 sopladores de aire para el proceso de Contralavado.** 

### 3.5.6 Reservorio de Agua Tratada (RAT)

El RAT está ubicado en el extremo Oeste de la PTAP y consta de 02 cámaras con **capacidad de almacenamiento de 38 000 m3 cada una. Deberán instalarse 01**  compuerta motorizada de salida y 01 compuerta motorizada de entrada en cada **cámara del RAT.** 

### 3.5.7 Lechos de Secado

**Los·lodos retirados del agua durante el proceso de potabilización se depositan en esta área para secarse antes de su eliminación en un botadero mediante volquetes.** 

**Son 12 Lechos de Secado de 27 metros de frente por 40 metros de largo ubicados al Norte de la PTAP. Como cama para los lodos, deberán aplicarse capas sucesivas de grava y arena de las siguientes características:** 

- **• Grava de 6 a J 9mm : l O cm de altura**
- **• Grava de 19 a 37mm : l O cm de altura**
- **• Arena de 0,6 a 1 mm : 20 cm de altura**

#### **3.5.8 Dosificación de Químicos**

**En el edificio de Dosificación de Químicos provee los agentes químicos para la clarificación del agua a excepción del cloro.** 

**Cuenta en su parte central con 16 bases donde deben instalarse 08 bombas dosificadoras de químicos y 08 bombas de tornillo para la dosificación de polímeros. En su parte Oeste tiene 04 tanques de concreto para preparación de sulfato de aluminio donde deben instalarse 04 mezcladores mecánicos rotativos. Para el transporte del sulfato de aluminio hacia los tanques de concreto se instalará un monorriel con polipasto eléctrico.** 

**En los exteriores del edificio se instalarán 05 tanques de PRFV; para el almacenamiento de cloruro férrico y 03 tanques para el almacenamiento de sulfato de aluminio, así como también 02 bombas para la carga de químicos a los tanques de PRFV. El sulfato de aluminio y el cloruro férrico sirven como agentes neutralizadores de la carga eléctrica de los coloides en suspensión en el agua cruda. Esto permite su posterior aglomeración en partículas mayores conocidas como flóculos que por su peso pueden decantar por gravedad<sup>8</sup> •** 

# **3.5.9 Sala de Cloración**

El edificio se ubica en el extremo Oeste de la PTAP y sirve para almacenar y **distribuir el cloro requerido para descontaminar el agua. Cuenta con 02 bases de** 

*<sup>1</sup>***PRFV son las siglas de Plástico reforzado con fibra de vidrio** 

**<sup>8 (</sup>Binnie, 2002)**

concreto para el montaje de 12 cilindros de cloro gaseoso de reserva. Se montarán 02 balanzas sobre las que descansarán 12 cilindros de cloro para el proceso. Para el transporte de los cilindros se instalará un monorrie] con polipasto eléctrico.

Para la distribución de cloro se montarán 03 unidades dosificadoras de cloro gaseoso, 02 evaporadores de cloro líquido.

En el exterior del edificio se halla una base de concreto para el montaje de 01 equipo lavador de gas de cloro.

# **CAPÍTULO 4.**

# **APLICACIÓN DEL MÉTODO DEL VALOR GANADO**

# **4.1 Procedimiento de Aplicación**

**En primer lugar será necesario establecer una línea base para la medición de desempefio del proyecto<sup>9</sup> • A partir de este punto es posible comparar el desempefio real del proyecto contra el desempeño esperado, evidenciar las desviaciones y buscar las causas que las originaron.**

*<sup>9</sup>***Se describe en la sección 2.3 del Capitule 2** 

### 4.2 Línea Base para la Medición del Desempeño del Proyecto

#### 4.2.t Linea Base del Alcance del Proyecto de Montaje

**Para el presente informe se considera que esta línea base queda definida por la EDT**<sup>1</sup>**<sup>º</sup> del proyecto. Ver Anexo I.** 

# 4.2.2 Lfnea Base del Tiempo del Proyecto de Montaje

**Consiste en la elaboración de un cronograma de obra <sup>11</sup> • El primer paso es determinar la duración de las actividades con base en las horas-hombre (HH) estimadas para cada tarea en la etapa de presupuesto. Para esto se estiman cuadrillas típicas que**  realizarán cada labor de montaje y se divide el total de HH estimadas para cada **actividad entre las HH que produce diariamente la cuadrilla que la realizará. Esto da como resultado la duración en días de cada actividad.** 

## 4.2.3 Línea Base del Costo del Proyecto de Montaje

La línea base del costo se define a partir de la línea base del tiempo (cronograma de **obra). Cada tarea del cronograma tiene recursos asociados que tienen un costo por su** 

 $16$  Se describe en la sección 2.3.1.1 del Capítulo 2.

**<sup>11</sup>**Ver Anexo 111. Línea Base del Tiempo (Cronograma)

**utilización desde el inicio hasta el final de la tarea. Esto permite establecer un plan de costos distribuidos en el tiempo 12•** 

# **4.3 Desempeño Real del Proyecto vs. Línea Base**

### **4.3.1 Desviaciones en el Alcance del Proyecto**

**Se pueden considerar desviaciones en el alcance del proyecto a los trabajos adicionales requeridos para su completamiento. En este informe los trabajos adicionales no se analizan por considerarse que no impactan el plazo total del proyecto y son realizados con recursos separados.** 

### 4.3.2 Desviaciones en el Cronograma de Obra.

**El plazo estimado para el montaje electromecánico fue de 212 días calendario que**  iniciaban el 01/02/2010 y acababan el 31/08/2010. El plazo real fue de 326 **comenzando en la fecha planificada y terminando el 23/12/2010. El plazo real fue de 326 días (54% superior al original). El detalle de cómo varió el cronograma original de obra se puede apreciar en el Anexo VII.** *Cronograma Real de Obra.* 

<sup>&</sup>lt;sup>12</sup> Ver Anexo IV. Línea Base del Costo - Curva S

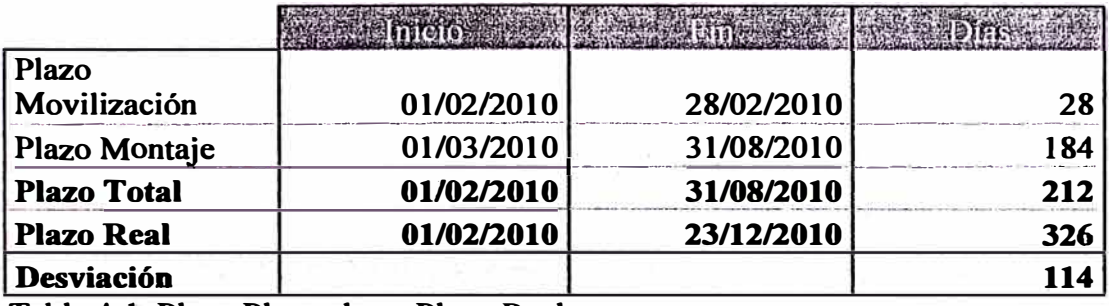

**Tabla 4-l. Plazo Planeado vs Plazo Real.**

**Fuente: Elaboración propia**

# **4.3.3 Desviaciones en el Costo del Proyecto**

El costo del montaje electromecánico de esta PTAP se calculó en la línea base en **\$3'677'400 con un margen de 19% sobre la venta que representa una venta total de \$4'5<sup>40</sup>'<sup>0</sup>00. La extensión del plazo de montaje significó las siguientes variaciones:**

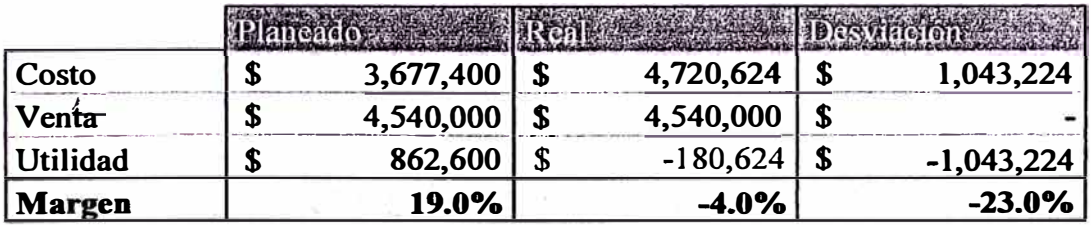

**Tabla 4-2. Costo, Venta y Utilidad Planeados vs Reales.**

**Fuente: Elaboración propia**

# **4.3.4 Reclamo por sohrecostos en el montaje de la PTAP**

**La comparación de plazos y costos reales del proyecto contra las respectivas líneas base, muestra incrementos cuyos costos, en primera instancia, son asumidos por la empresa contratista ejecutora de las obras de montaje.**

Podemos ver en el Anexo V. *Retraso en la Entrega de Áreas* que existieron **desviaciones en las fechas de entrega de áreas. Estas desviaciones modifican el Cronograma de Obra desplazando fechas de montaje y el fin del proyecto.** 

**Por sí solo este ejercicio, demuestra que el retraso no es imputable a la empresa contratista, eximiéndola de posibles multas y haciendo factible el reconocimiento de gastos generales asociados al tiempo extra de permanencia.** 

#### **4.3.4.1 Reclamo de Costos por Mayor permanencia en Obra**

**Se puede definir una nueva línea base, a la que llamaremos** *Línea Base con Impactos,*  **si se modifican las fechas planeadas de entrega de áreas por las reales, en la Línea**  Base.del Tiempo (Cronograma).

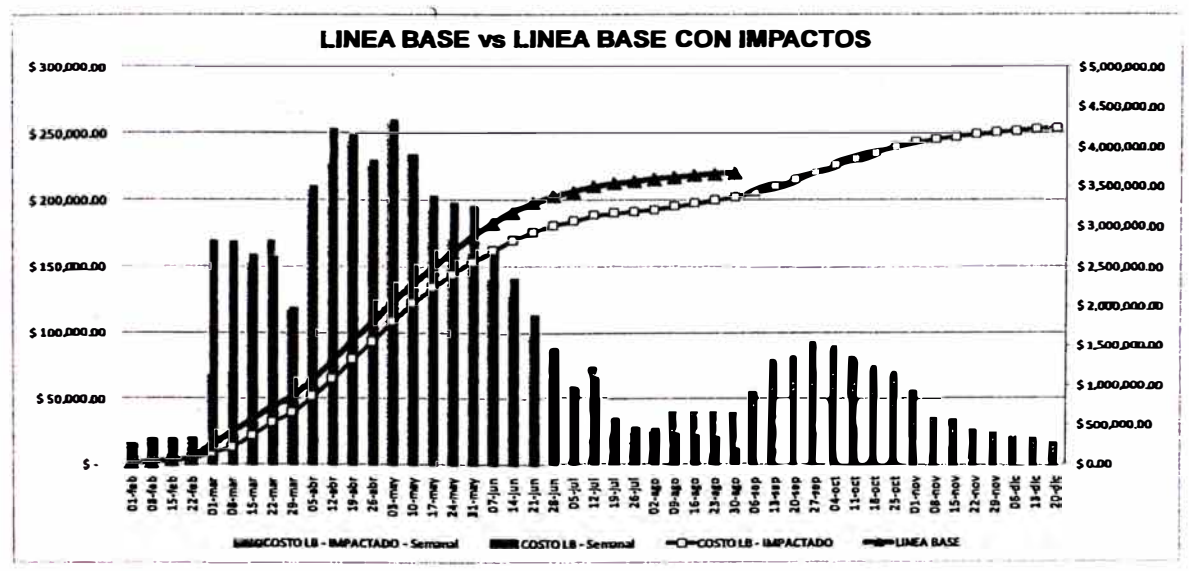

**Ilustración 4-1. Línea Base del Costo vs Línea Base con Impactos** 

**Fuente: Elaboración propia** 

**La Curva S de la Línea Base del Costo con. Impactos muestra como el plazo de montaje se extiende hasta la segunda mitad de Diciembre de 2010 debido a la falta de frentes de obra. La extensión del tiempo de permanencia en obra requerida devendrá en costos mayores para la ejecución del proyecto.** 

#### **4.3.4.2 Reclamo por sobrecostos por Paralización**

**Como puede apreciarse en la Ilustración 4.1, en la** *Línea Base del Costo con Impactos, entre el 28 de Junio y el 27 de Septiembre de 2010 sería necesario hacer* **una disminución del costo semanal del proyecto.** 

**Esto se debe a que los retrasos de entrega de áreas producen una disminución de frentos de obra entre esas fechas. Para mantener la relación entre el frente de obra disponible y la fuerza laboral contratada sería necesario reducir esta última a partir del 28 de Junio y volverla a incrementar a partir del 27 de Septiembre.** 

**Debido a que no es factible en un proyecto liquidar al personal de obra y volverlo a contratar en un período de tres meses, este personal debe permanecer en la empresa hasta que se abran los frentes de obra pendientes, produciéndose un sobrecosto por Stand-By.** 

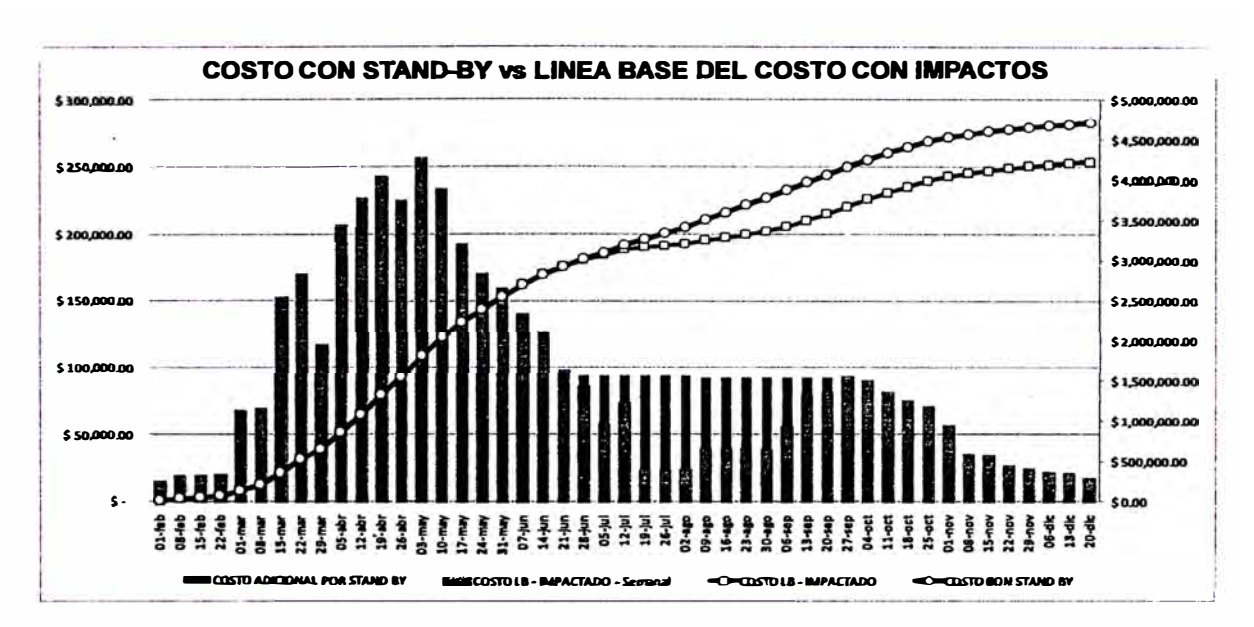

**Ilustración 4-2. Costo con Stand-By vs Linea Base del Costo con Impactos.** 

**Fuente: Elaboración propia.** 

# **CAPÍTULO S.**

# **RESULTADOS**

**En** �r **presente capítulo se describen los resultados para el costo, utilidad y margen de la obra ante tres posibles escenarios** 

# 5.1 Sobrecostos no reconocidos al contratista

**En un escenario en el que el contratista asume todos los gastos asociados al retraso de la obra los se tiene el siguiente esquema-de costos:** 

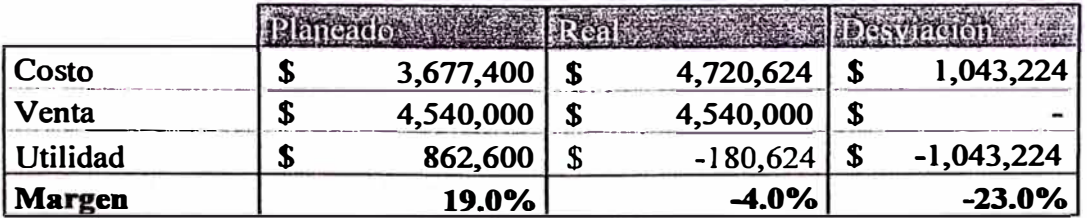

**Tabla 5-1. Costos sin reconocimiento de sobrecostos** 

**Fuente: Elaboración propia**
**Se aprecia una disminución de 23% en el margen con pérdidas de 180 000 dólares para la empresa contratista.** 

#### 5.2 Reconocimiento de sobrecostos por mayor permanencia en obra

**Si la empresa cliente reconoce al contratista los costos asociados a la mayor permanencia en obra, sin reconocer el costo por el stand-by, se aprecia una fuerte recuperación del margen.** 

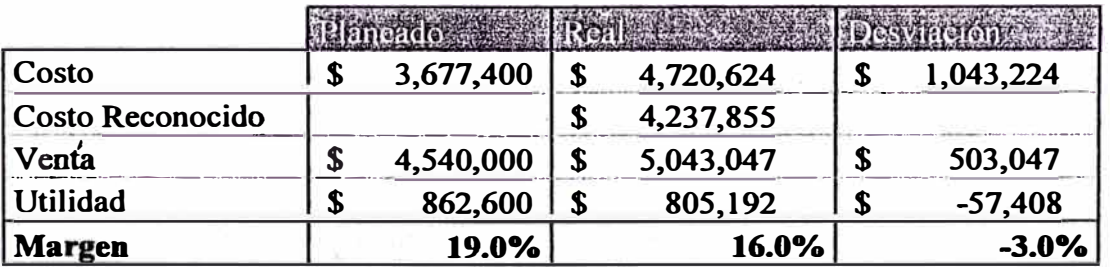

**Tabla 5-2. Costos con reconocimiento de mayor permanencia en obra** 

**Fuente: Elaboración propia** 

**En la Tabla 5-2, puede apreciarse que todavía existe una desviación negativa sobre el margen planeado. Esto se da porque solamente se han reconocido los costos por mayor permanencia en obra. Si realmente la empresa contratista sólo hubiera incurrido en gastos equivalente a \$ 4,237,855, la venta \_de \$ 5,043,047 le daría un margen de 19%.** 

**La recuperación del 3% de margen perdido es todavía posible si se reconocen los costos por paralización.** 

#### **5.3 Reconocimiento de sobrecostos totales**

**En un escenario final, sustentado por las curvas obtenidas incluyendo los retrasos de entrega de áreas al cronograma y analizando el perfil de recursos que esta define, se plantea la recuperación total del margen de obra original.** 

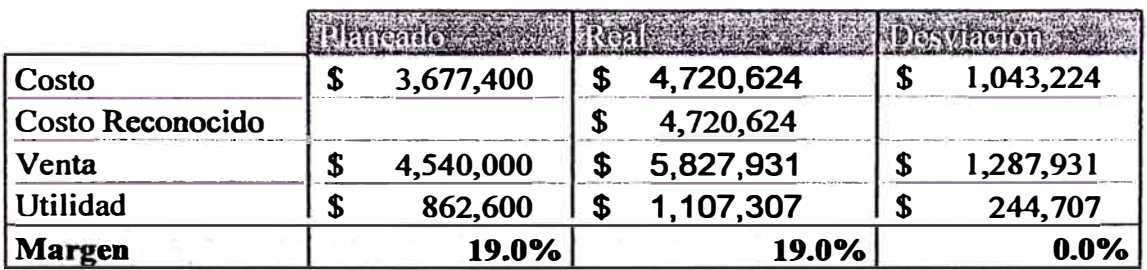

**Tabla** *5-3.* **Costos con reconocimiento de sobrecostos totales** 

*)*  **Fuente: Elaboración propia** 

#### **CONCLUSIONES**

- **1. La aplicación de la Técnica de Gestión de Valor Ganado para establecer una**
- *\_1* **línea base de desempeño del proyecto permite medir el estado del proyecto en cuanto a cumplimiento de objetivos de alcance, tiempo y costos.**
- **2. Si bien el cronograma de obra y el registro de las fechas de entrega de áreas da un sustento para reclamar gastos por mayor permanencia en obra no permite visualizar la cantidad de recursos que quedarán en stand-by ante la falta de frentes de obra.**
- **3. La utilización de esta técnica para establecer una línea base de desempeflo del proyecto añade sustentos a los redamos de sobrecostos aumentando la posibilidad de mantener el margen de obra.**

#### **RECOMENDACIONES**

- **1. El personal de planificación y costos de obra debe estar disponible desde la etapa de planificación del proyecto para apoyar al gerente de obra en la elaboración de la línea base de desempeño del proyecto, de otro modo no será posible comparar el estado del proyecto contra objetivos bien planteados.**
- **2. En este informe se ha utilizado la técnica de Gestión del Valor Ganado para sustentar un reclamo de sobrecostos una vez concluido el proyecto. Es recomendable utilizar esta técnica pata monitorear el estado del proyecto durante su ejecución, de esta manera se puede proyectar la cantidad de recursos que serán necesarios para terminar el proyecto y provisionar estos recursos con anticipación.**
- **3. Ya que la extensión en el plazo de la obra produce sobrecostos debe plantearse las empresas constructoras · deben plantear a sus clientes la posibilidad de una aceleración de sus trabajos. Si bien una aceleración**

**4. representa la utilización de más recursos y por ende más costos puede llegarse a un acuerdo acerca de los intercambios (trade offs) que se harán entre los objetivos de costos y tiempo del proyecto.**

#### **Bibliografía**

**Binnie, C. K. (2002). Basic water treatment. Royal Society of Chemistry.** 

**F. Abba, W. (2001). How Eamed Value Got to Prime Time: A Short Look Back and Glance Ahead.** *The Measurable News, Spring. PMI College of Performance Management* 

Kerzner, H. (2009). *Project management: a systems approach to planning, scheduling and controlling- J0th ed.* **New Jersey: John Wiley & Sons, Inc.** 

**McConnell, D. R. (April 1985). Earned Value Technique for Performance**  Measurements. *Journal of Management in Engineering, Vol. 1, No. 2, 79-94.* 

**Project Management Institute. (2000). Newtown Square, Pennsylvania.** 

**Project Management Institute, l. (2008).** *Guía del PMBOK 4ta Edición.* **Newton Square, Pennsylvania 19073-3299 EE.UU.: Project Management Institute, Inc.** 

## **ANEXOI**

# **ESTRUCTURA DE DESGLOCE DEL TRABAJO (EDT)**

#### ESTRUCTURA DE DESGLOCE DEL TRABAJO DEL PROYECTO

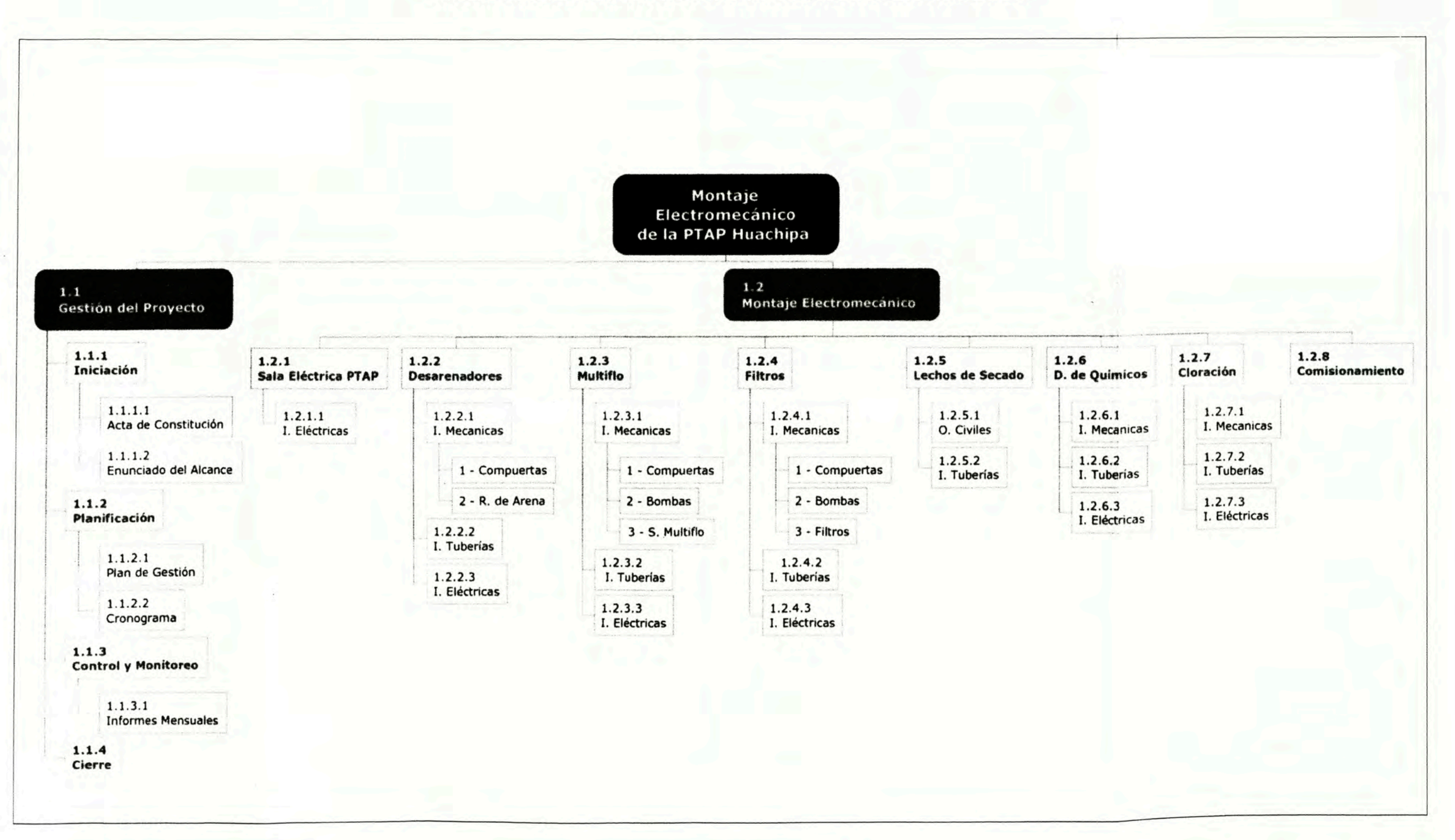

## **ANEXO II**

## **LISTADO DE EQUIPOS**

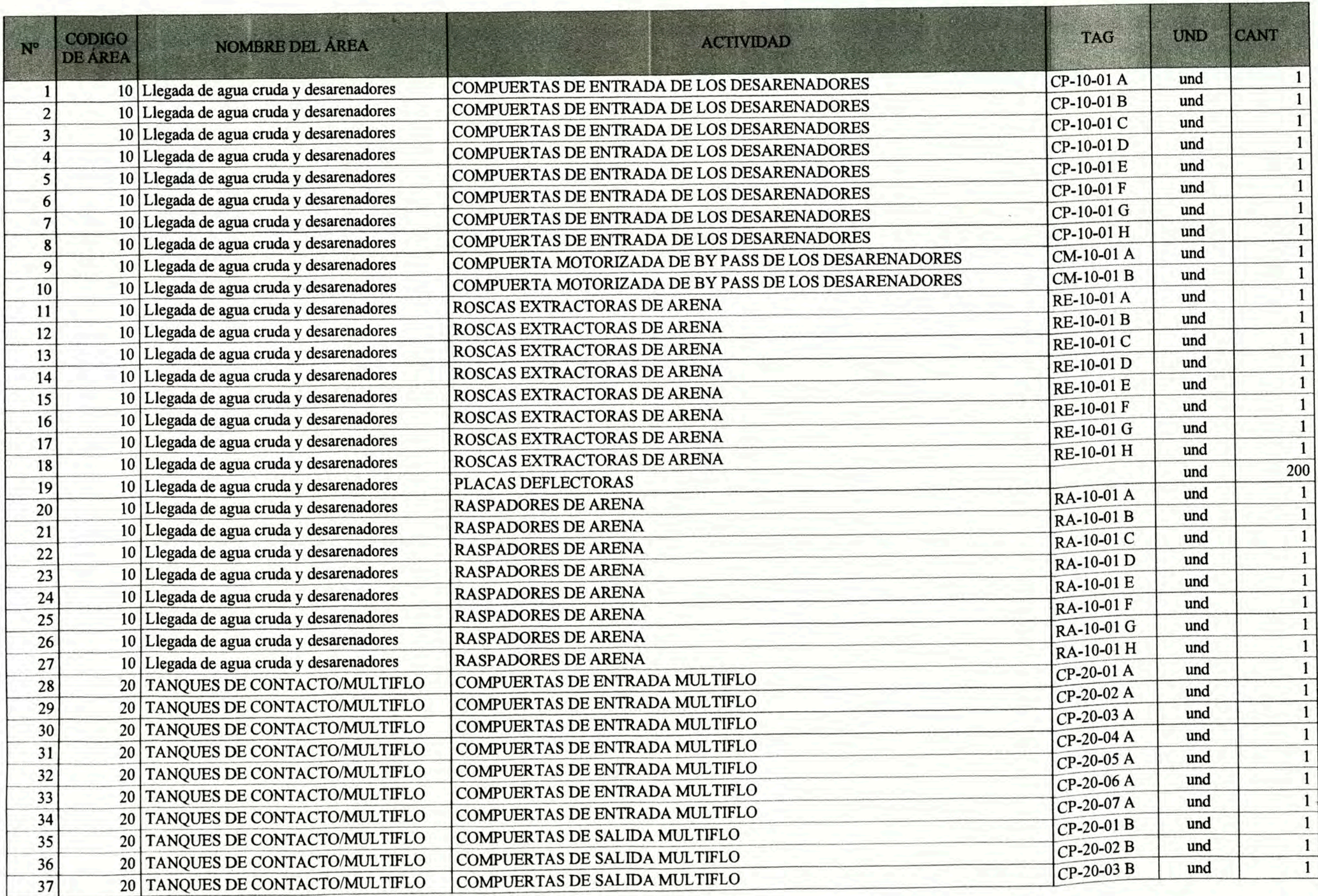

TERRITORY

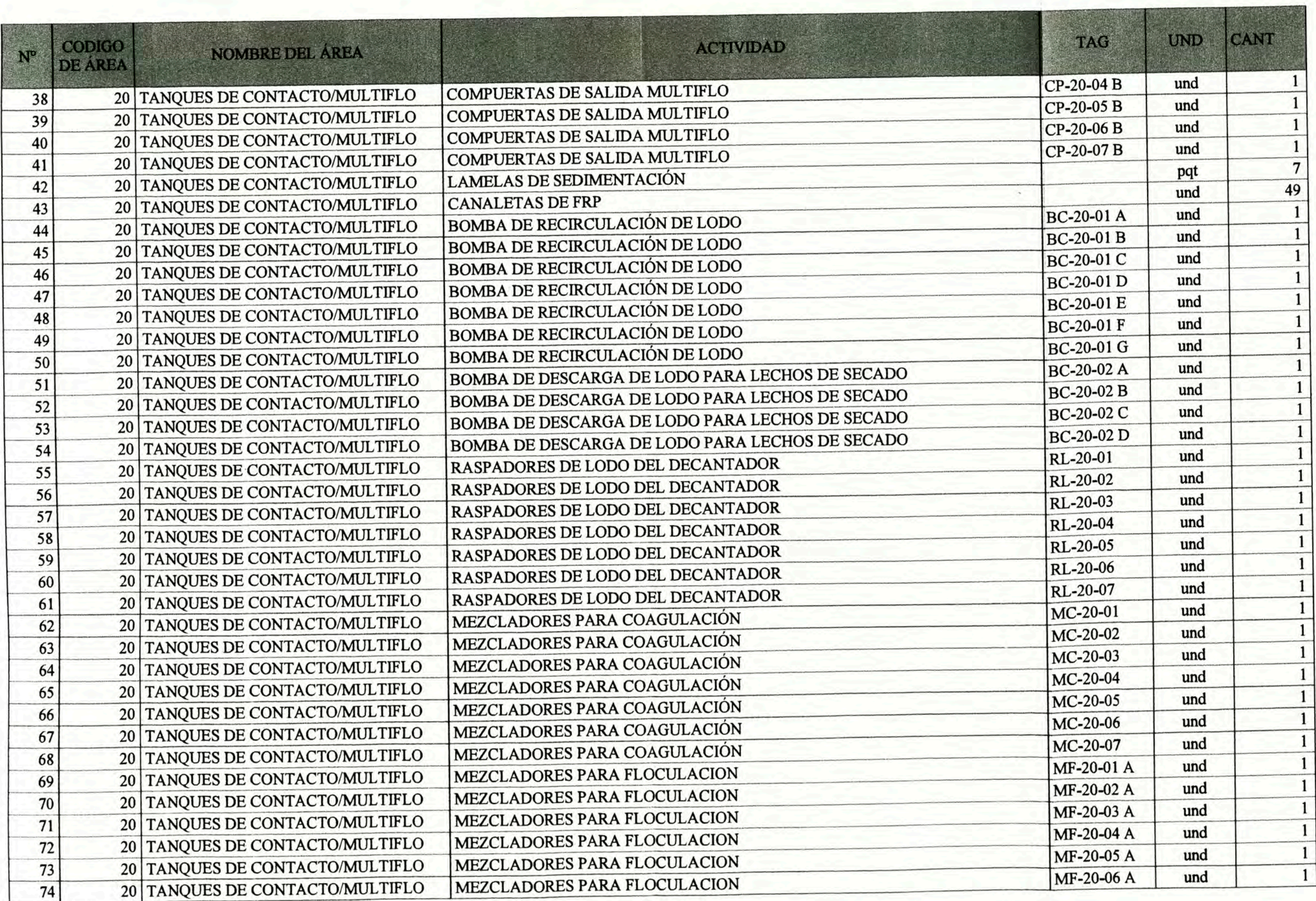

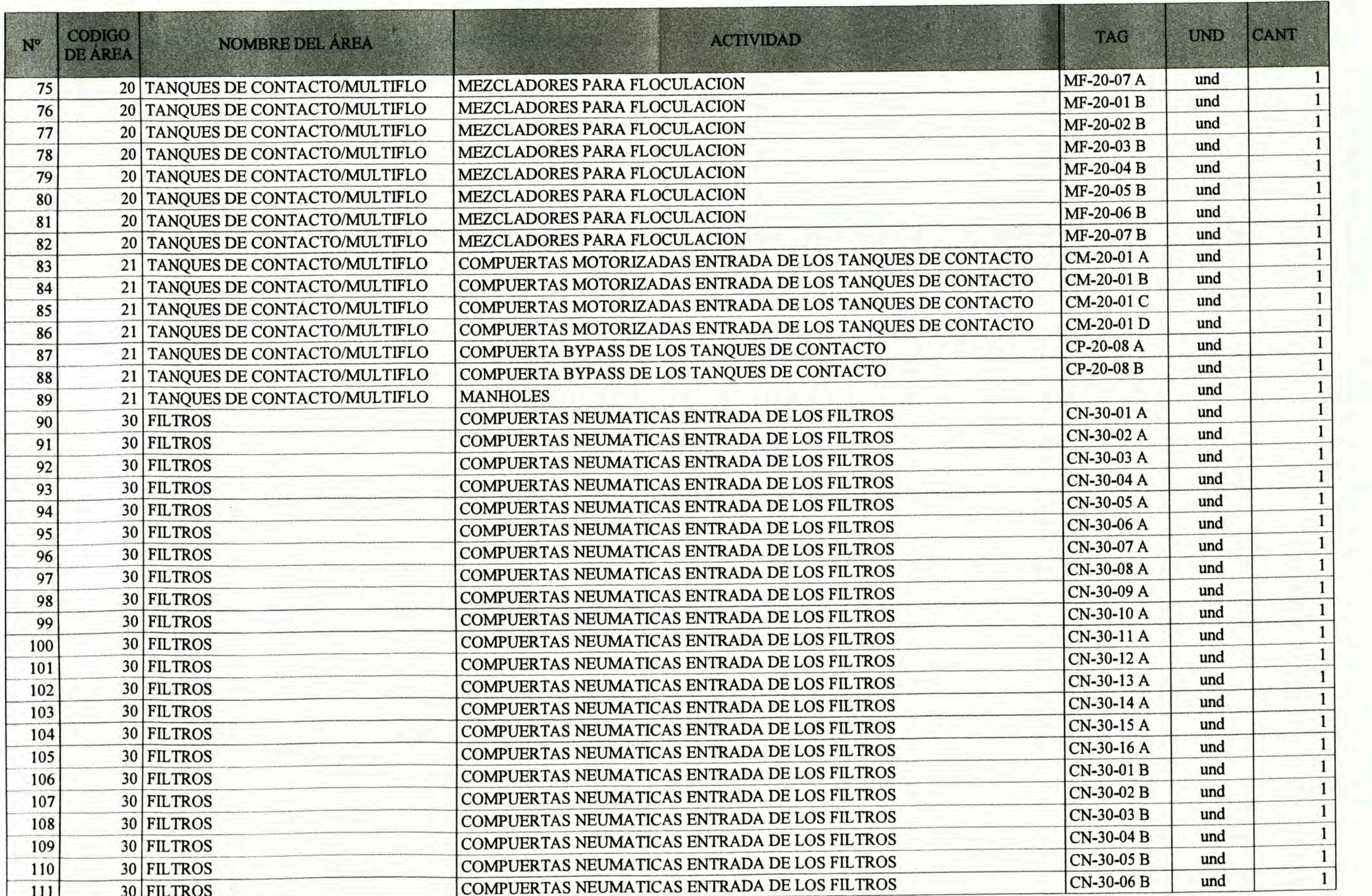

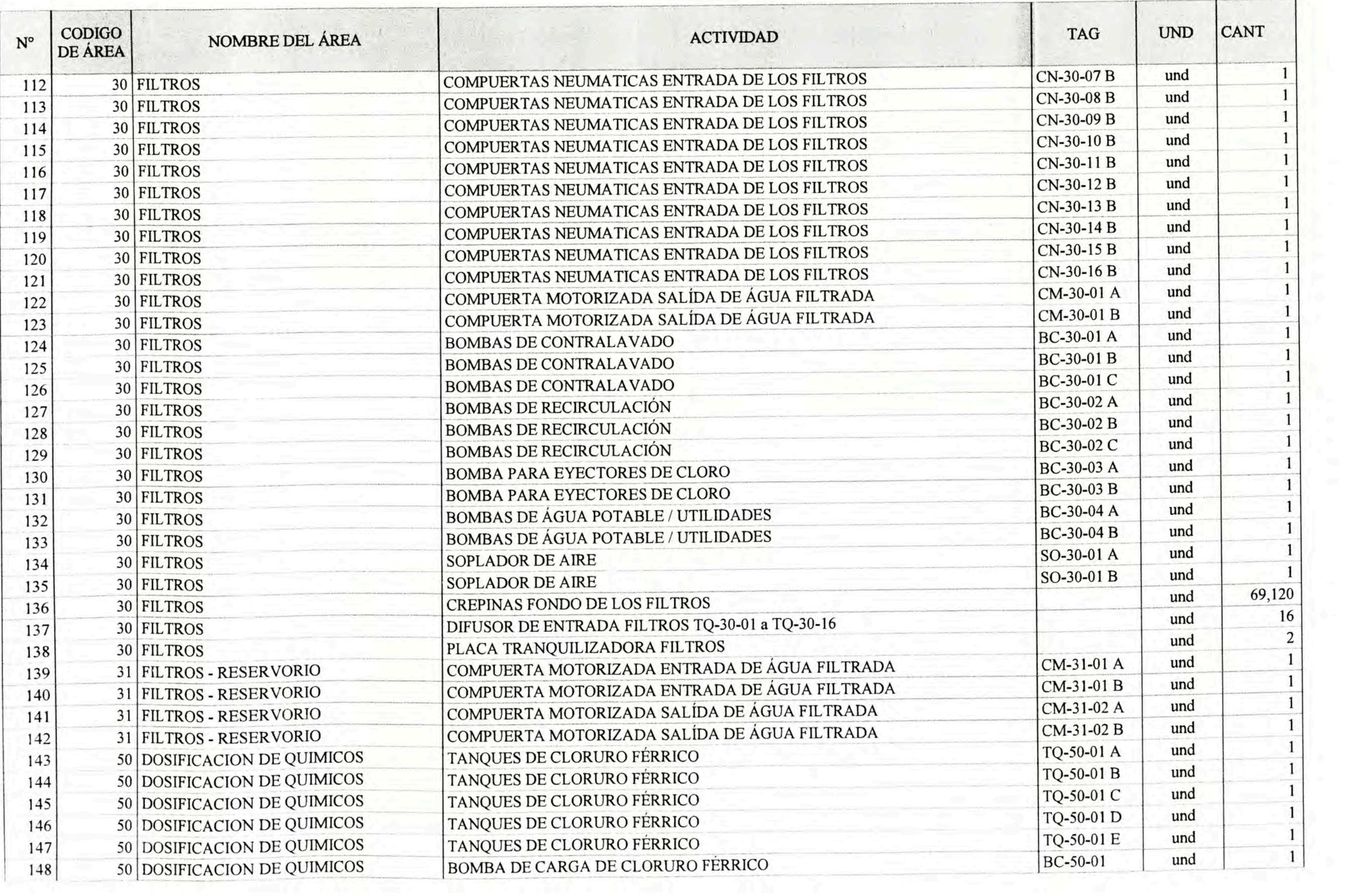

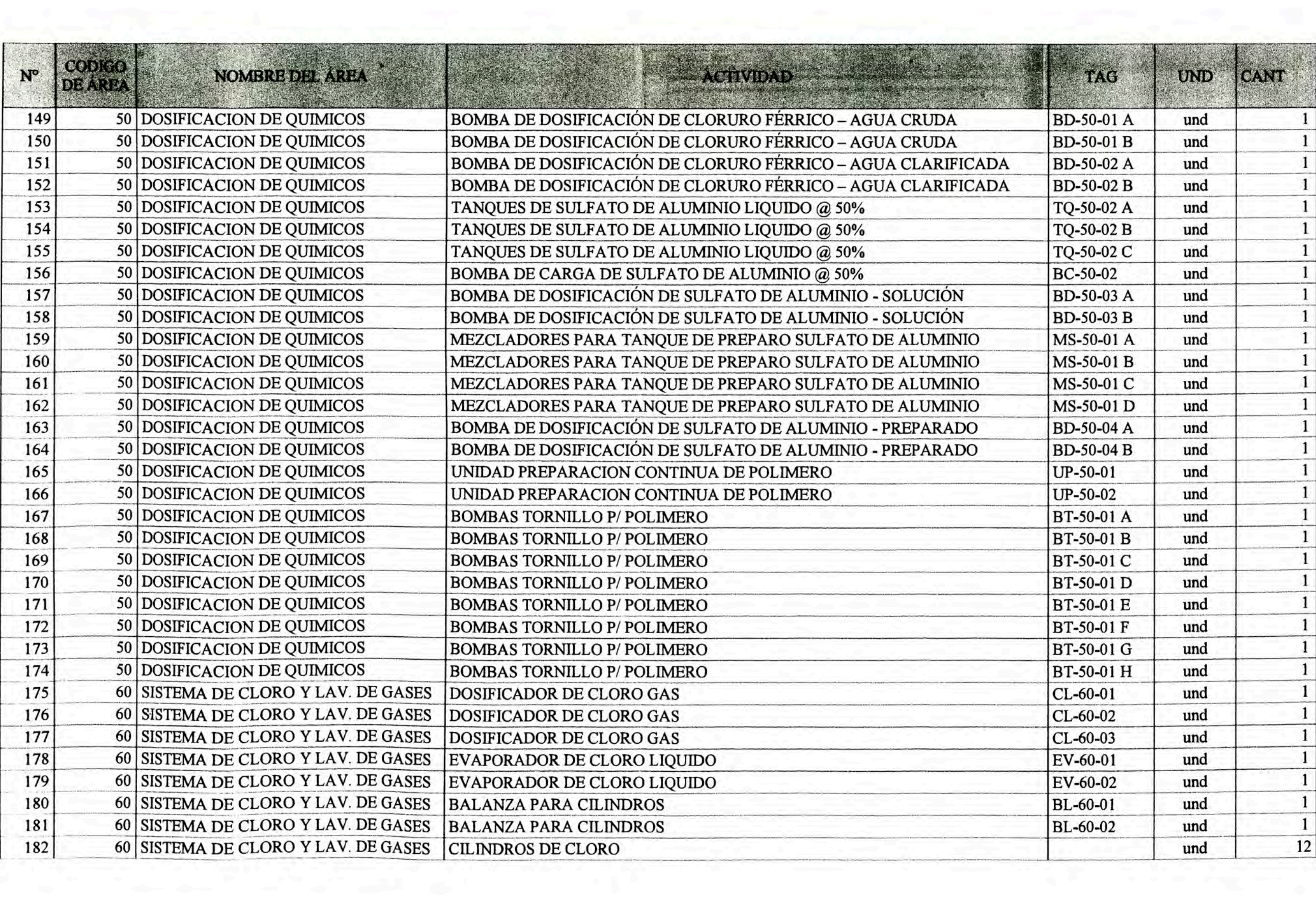

## **ANEXOIII**

# **LÍNEA BASE DEL TIEMPO (CRONOGRAMA)**

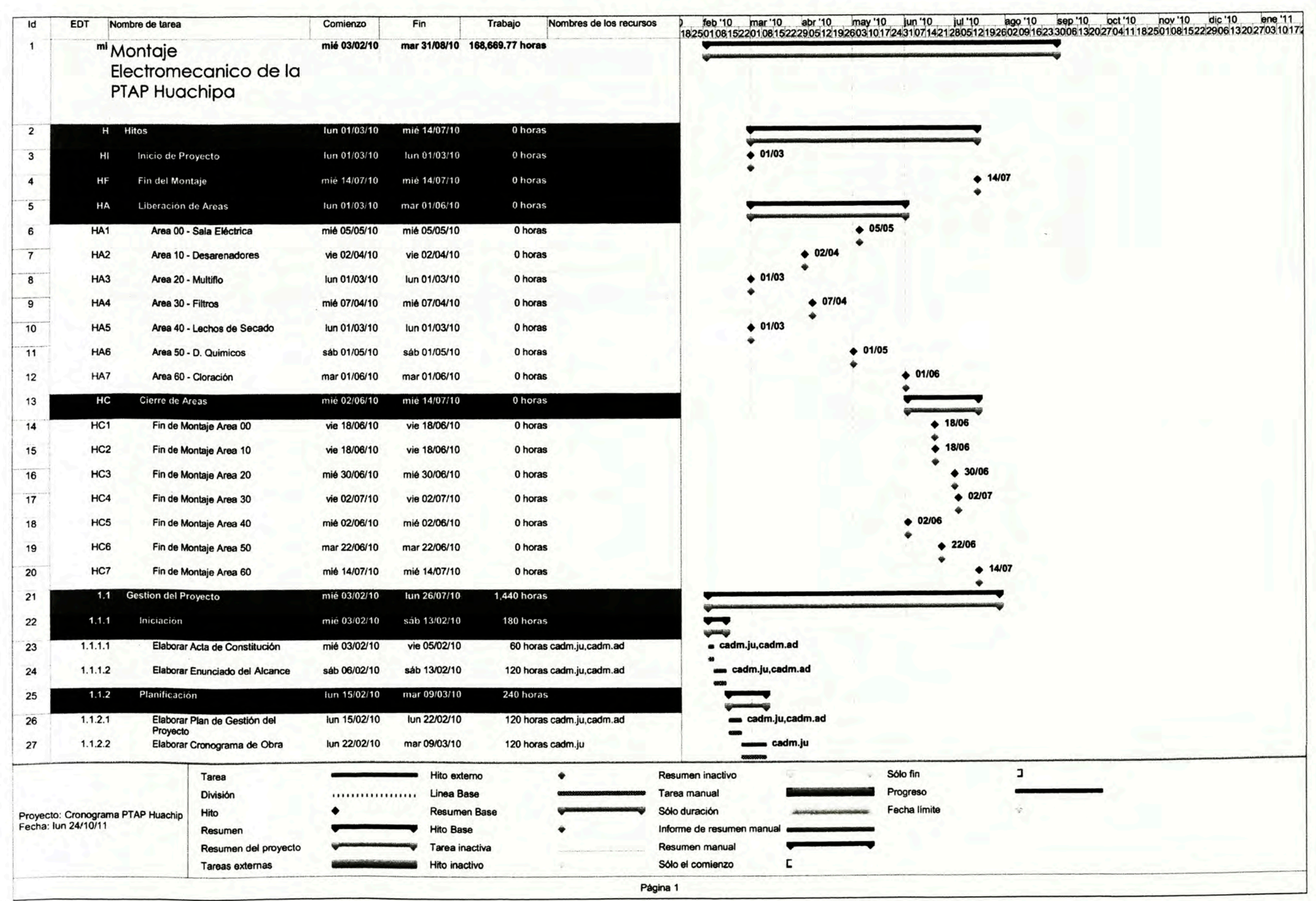

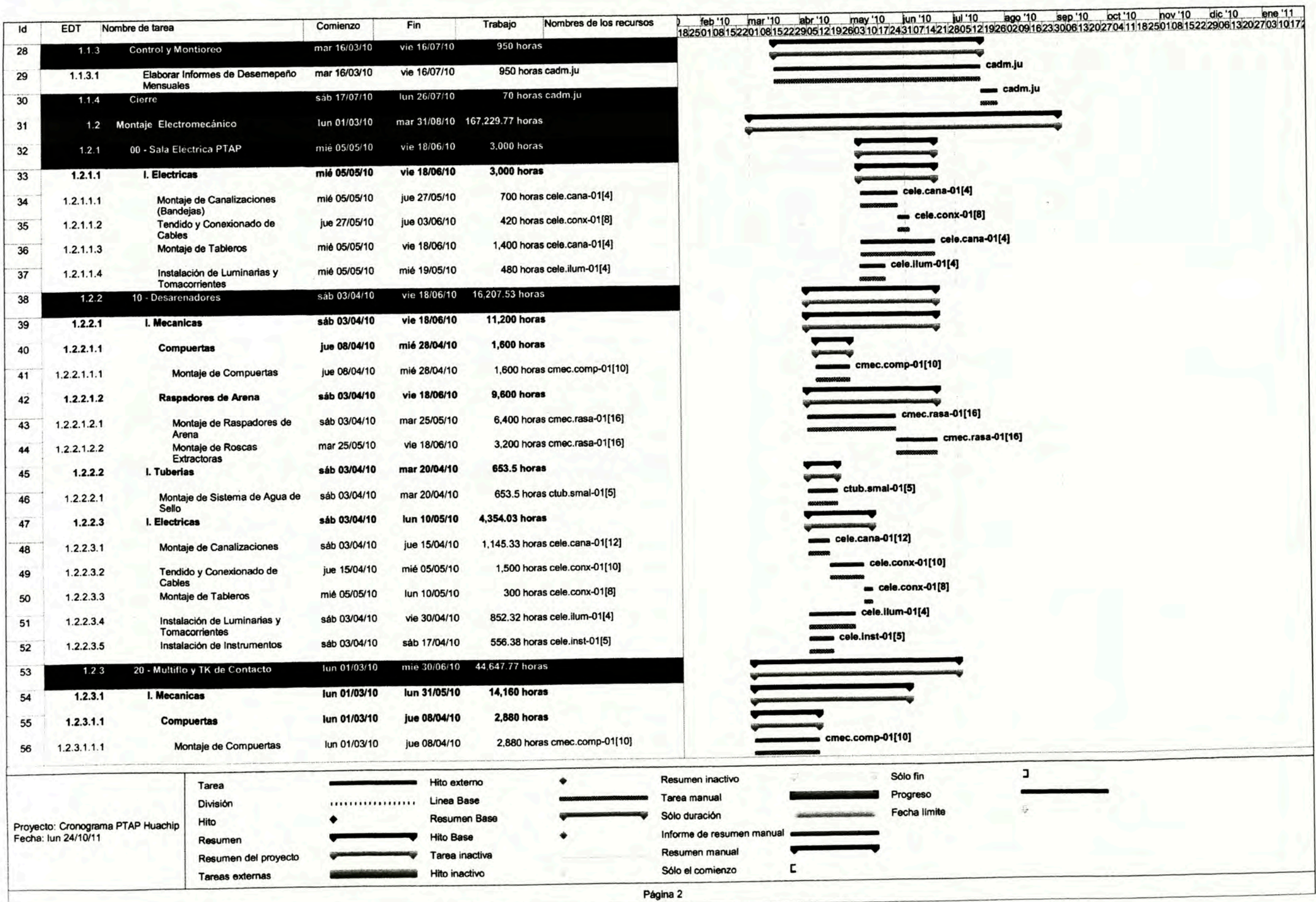

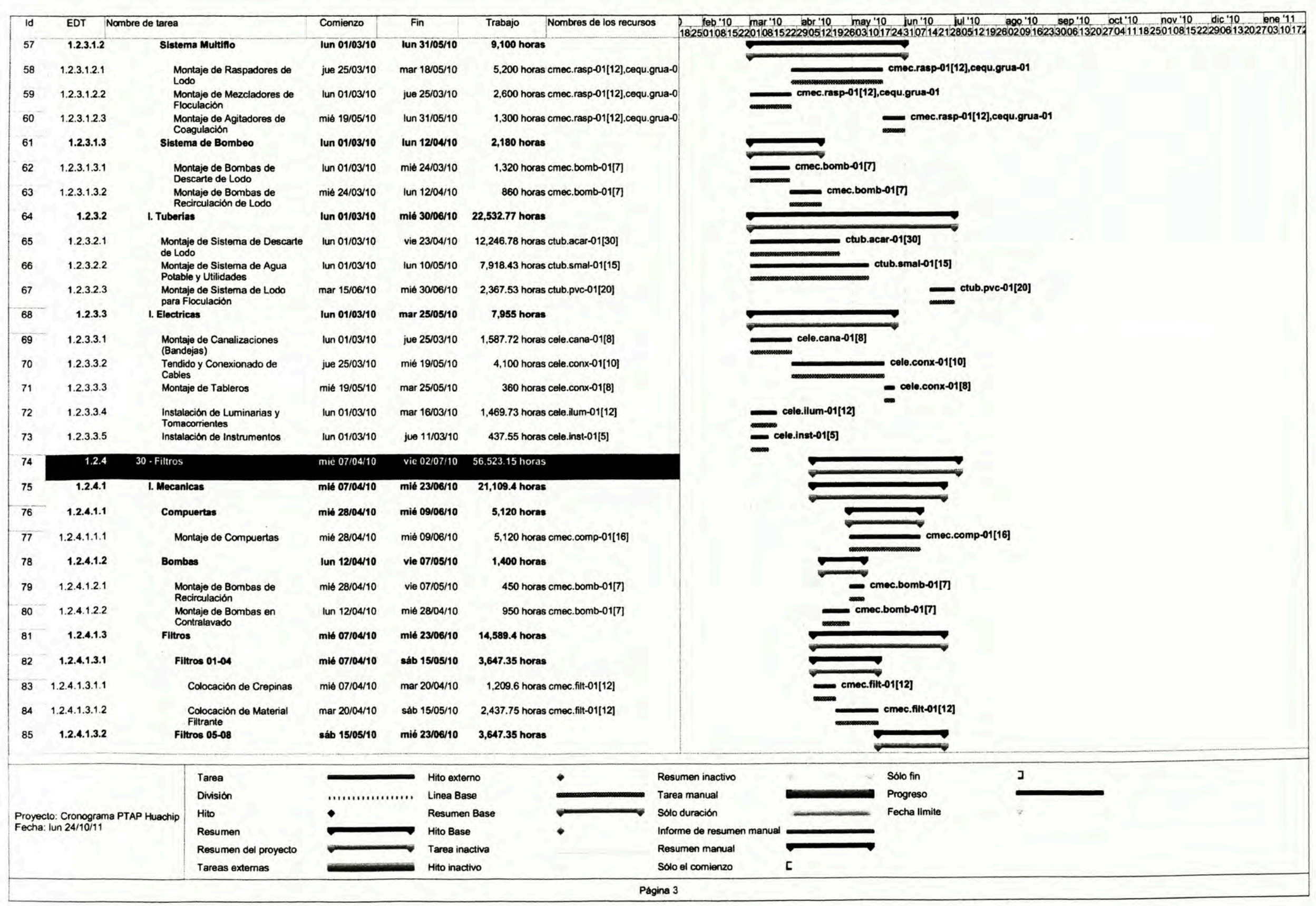

 $-00 -$ 

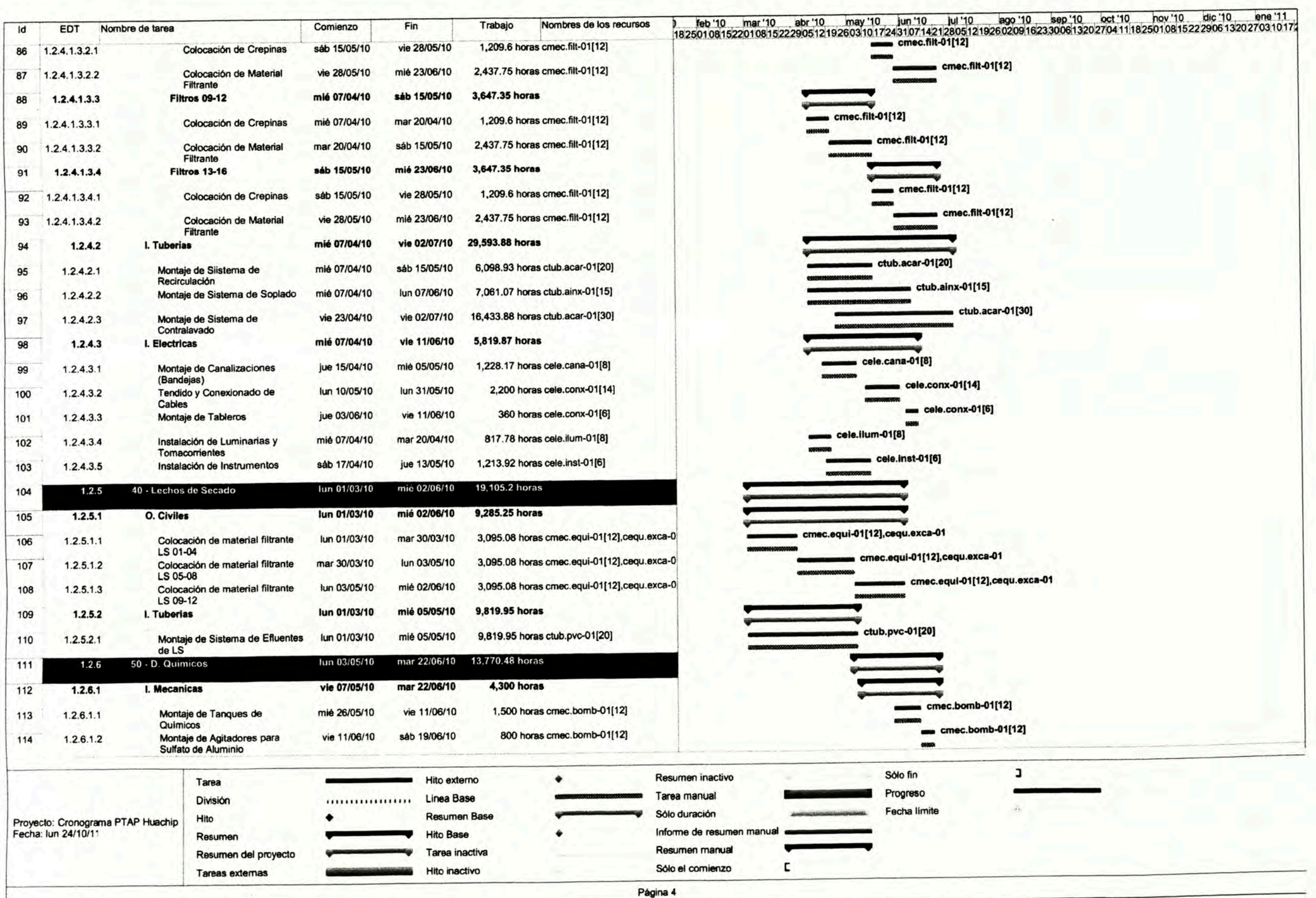

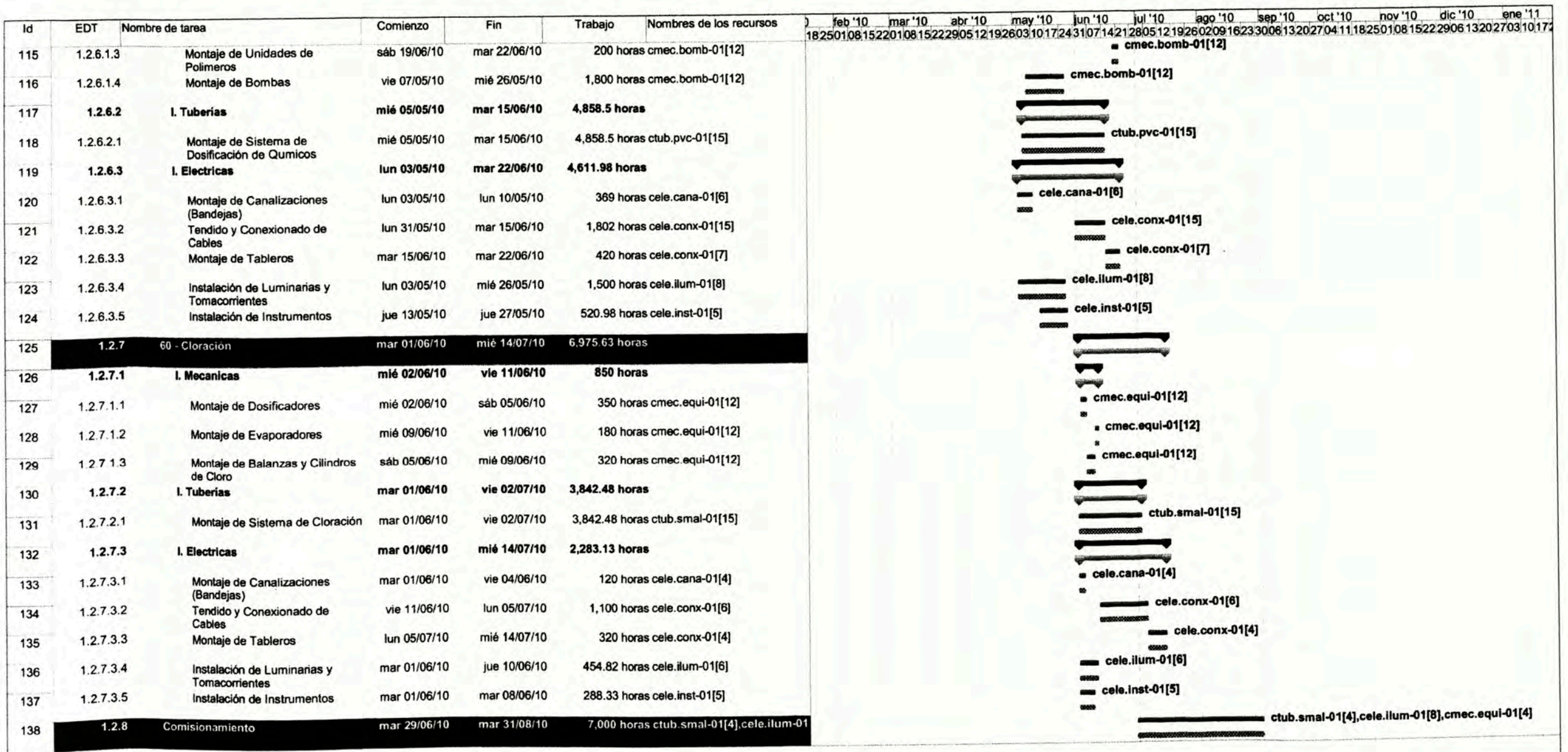

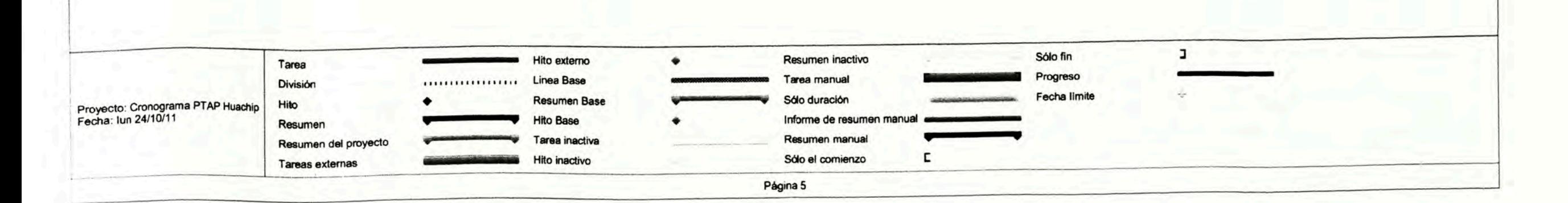

## **ANEXO IV**

# **LÍNEA BASE DEL COSTO (CURVA S)**

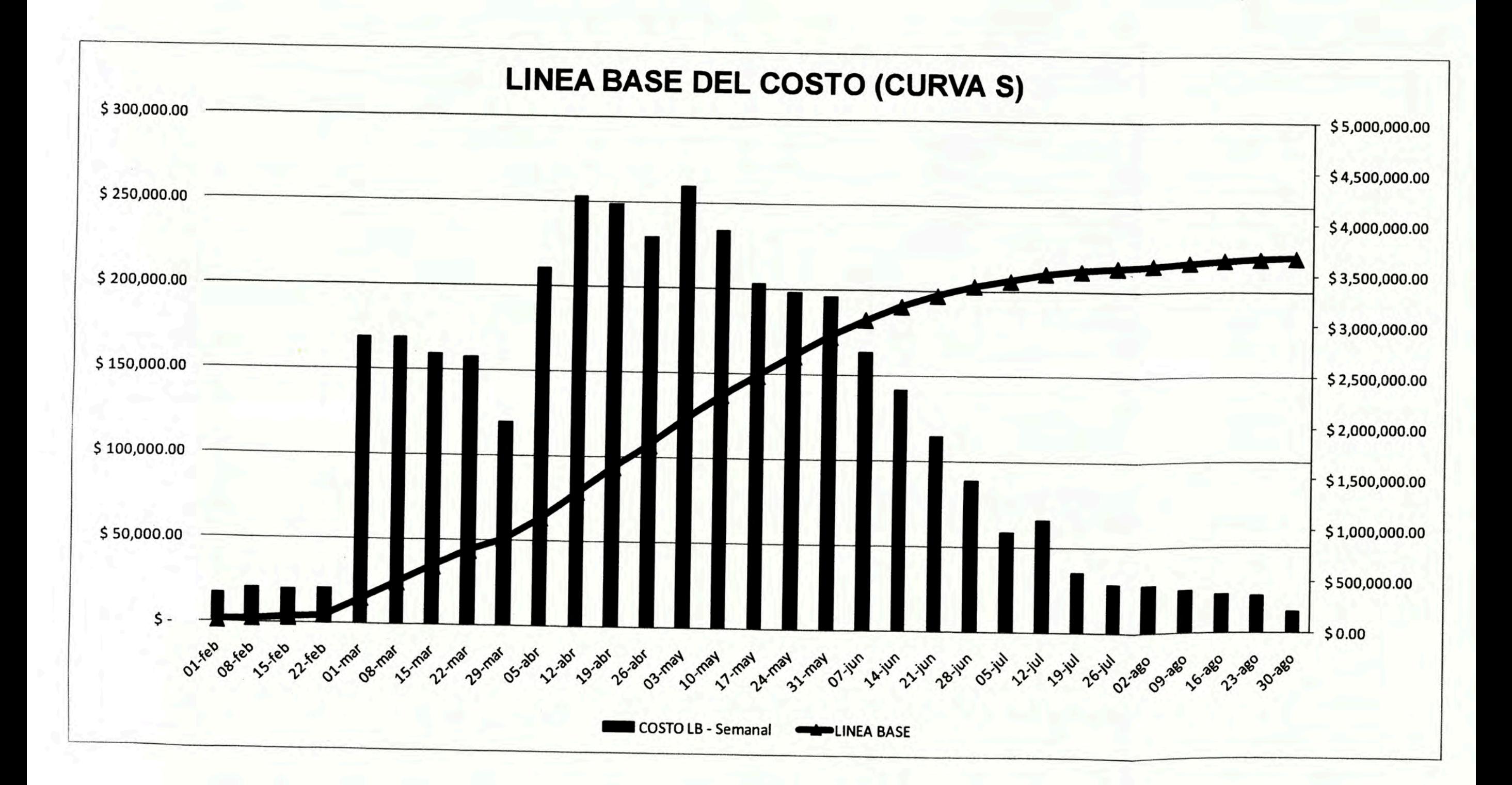

## **ANEXOV**

# LÍNEA BASE DEL COSTO DETALLADA

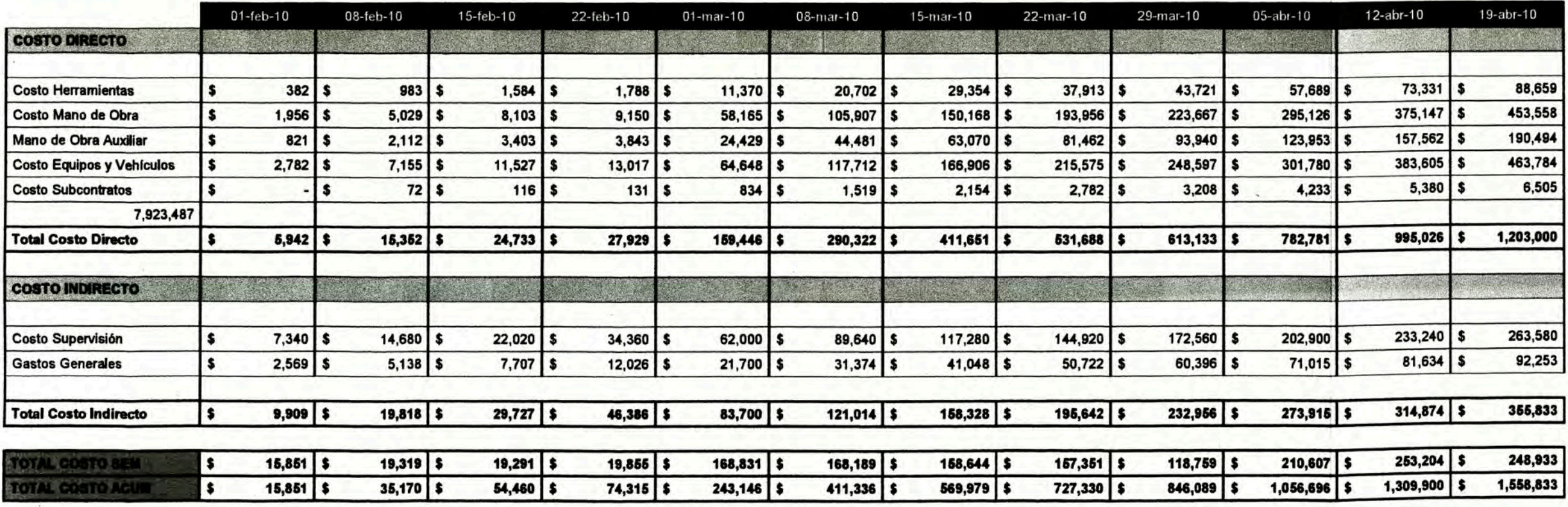

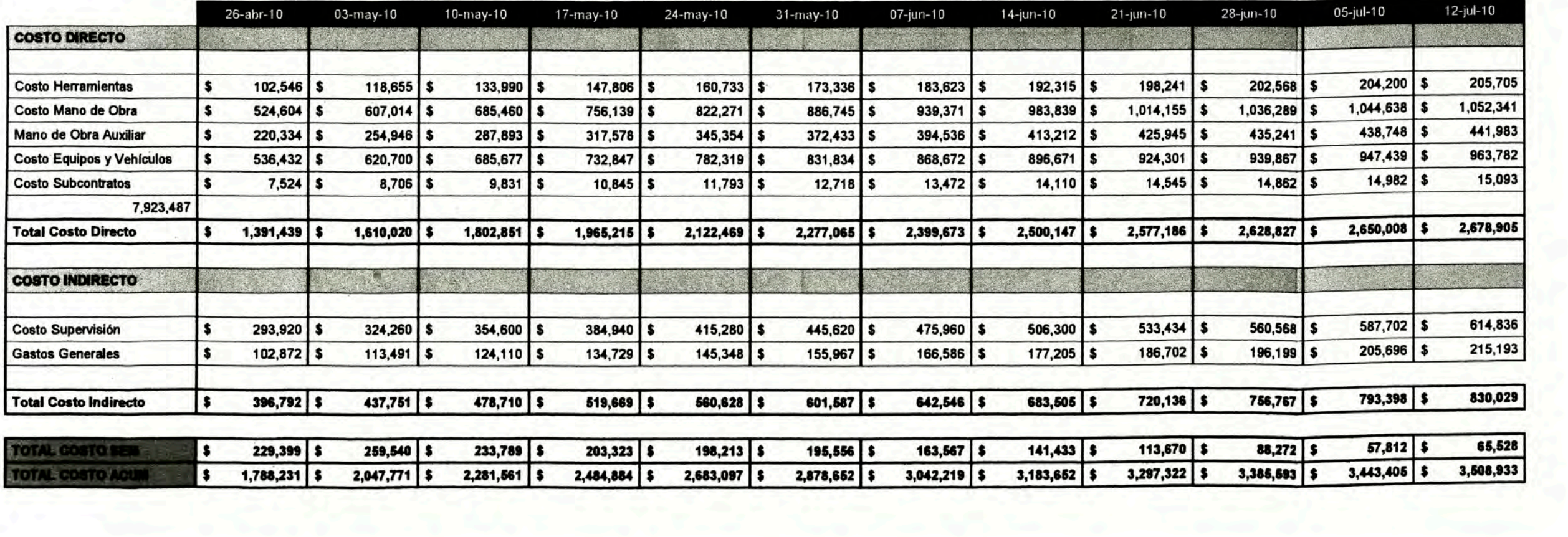

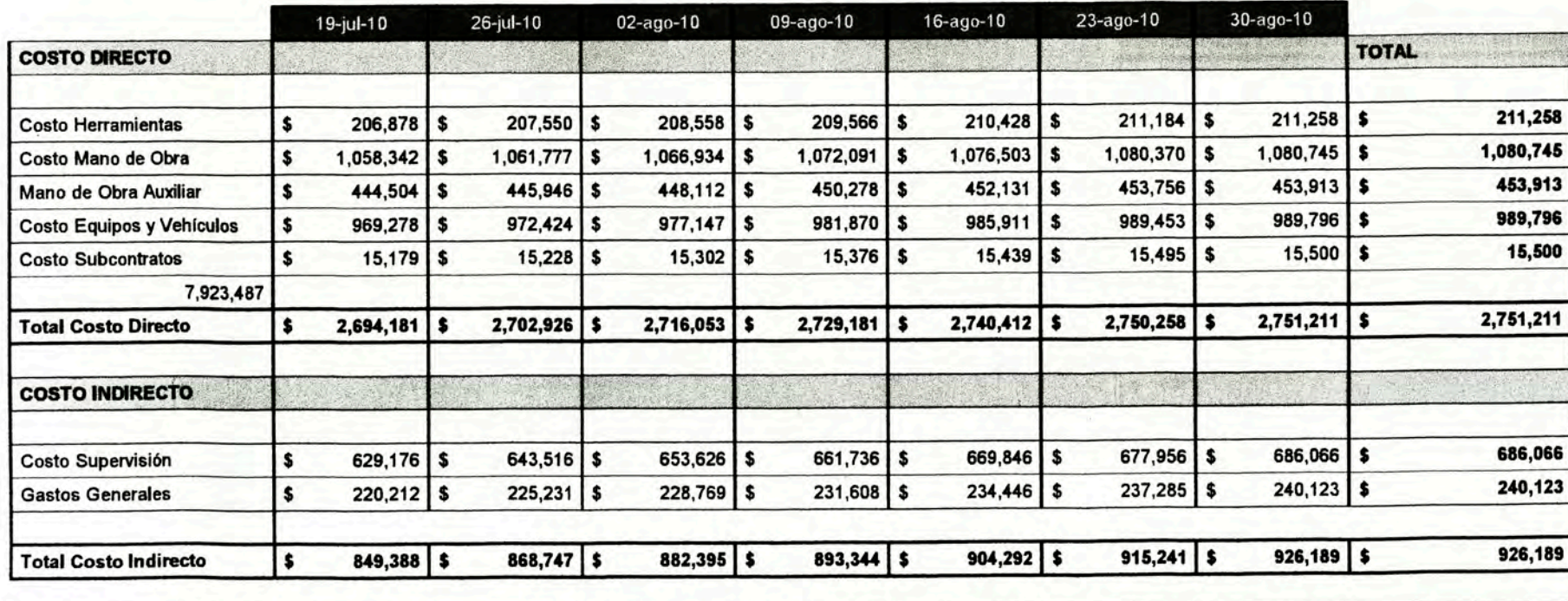

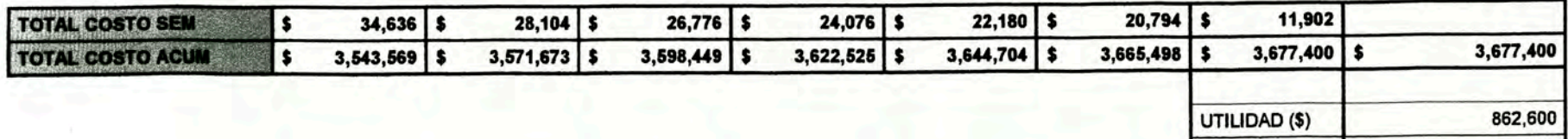

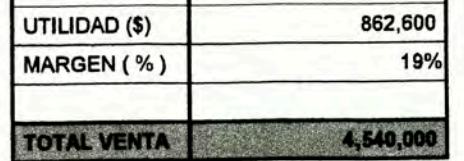

## **ANEXO VI**

## RETRASO EN LA ENTREGA DE ÁREAS

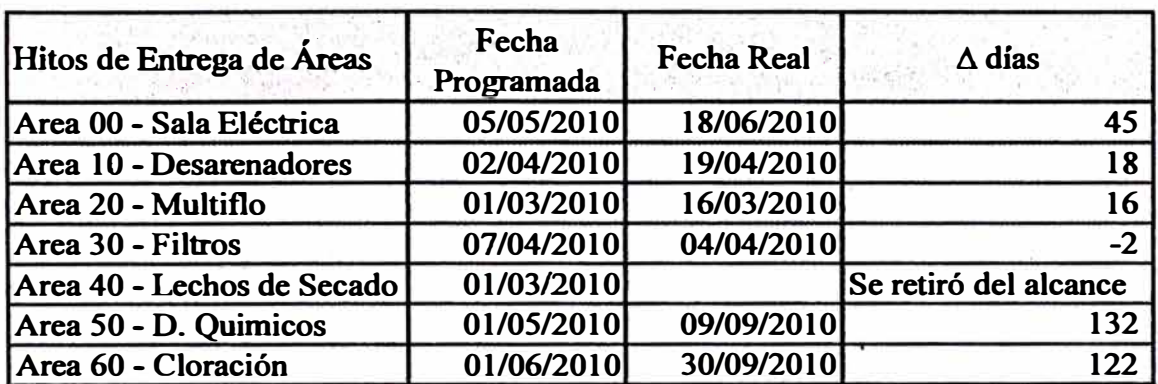

**Fuente: Elaboración Propia** 

## **ANEXO VII**

### **CRONOGRAMA DE OBRA REAL**

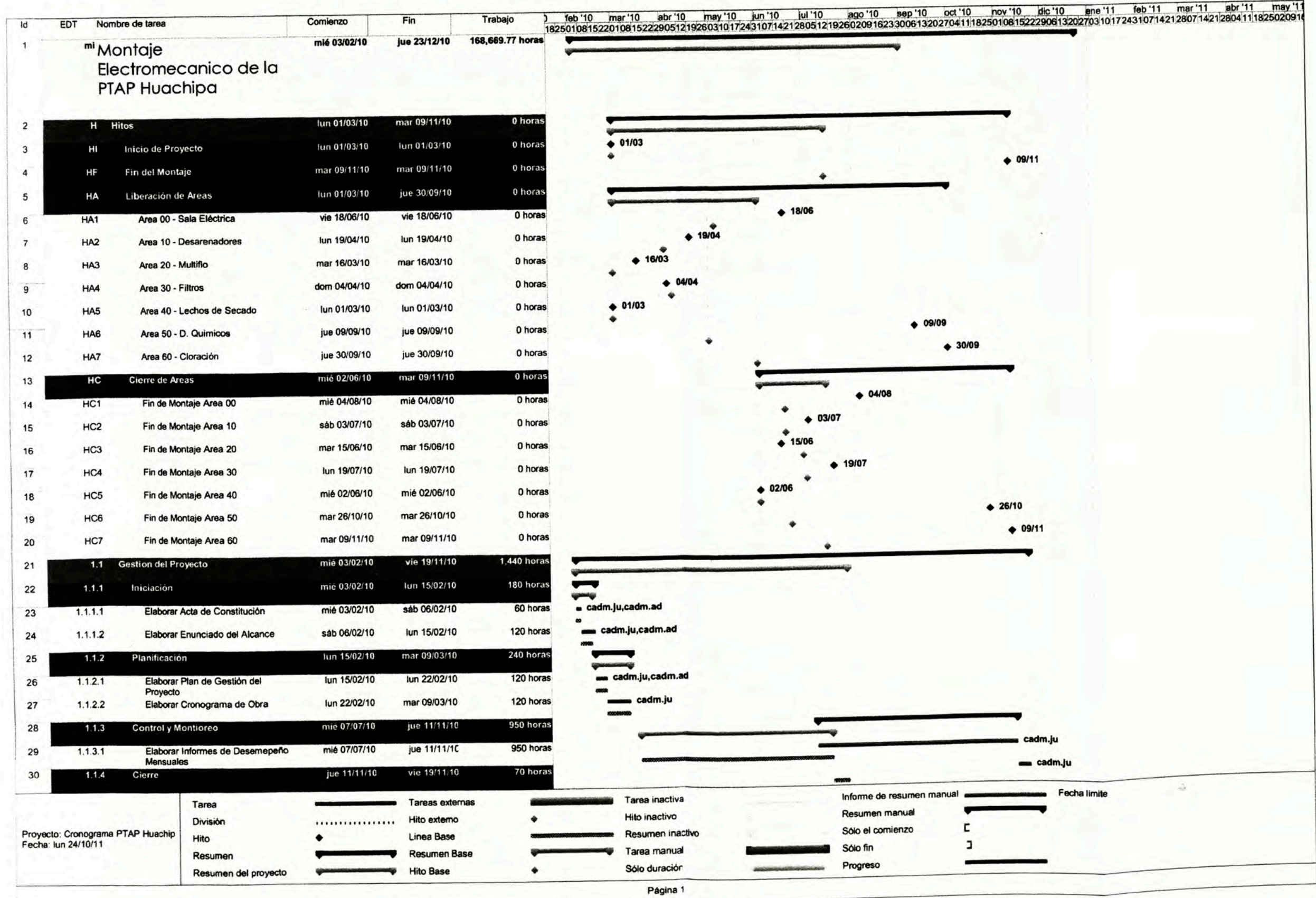

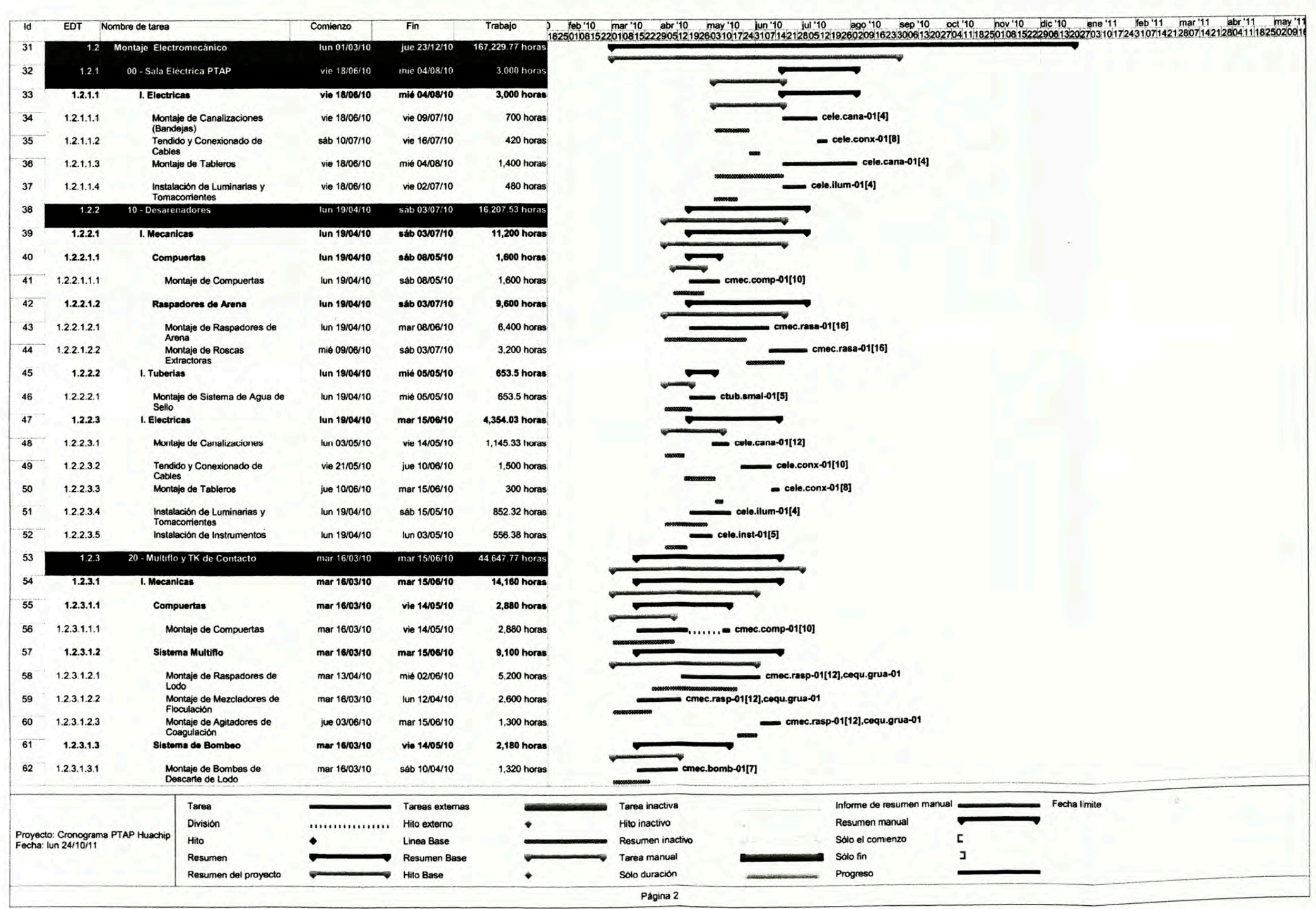

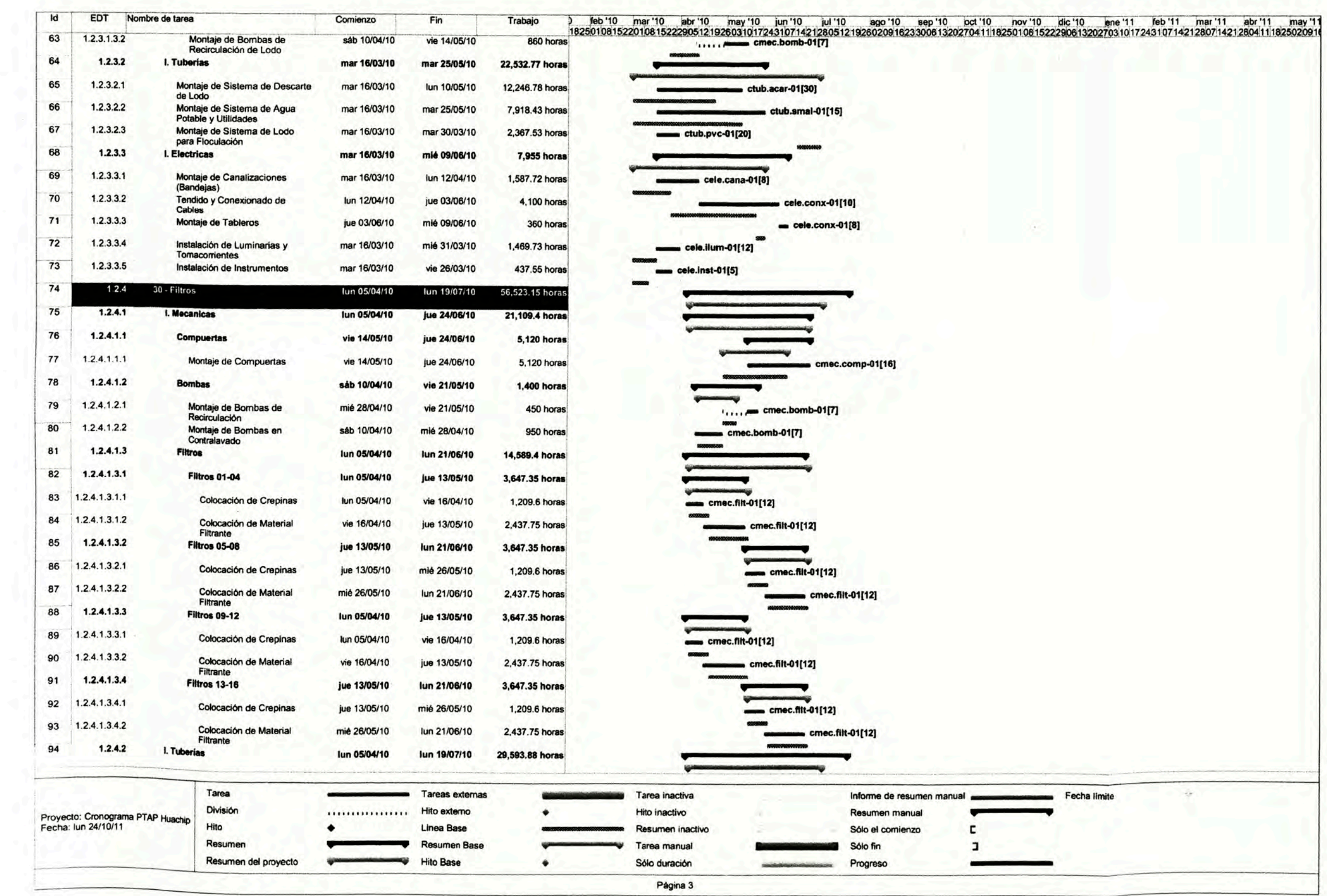

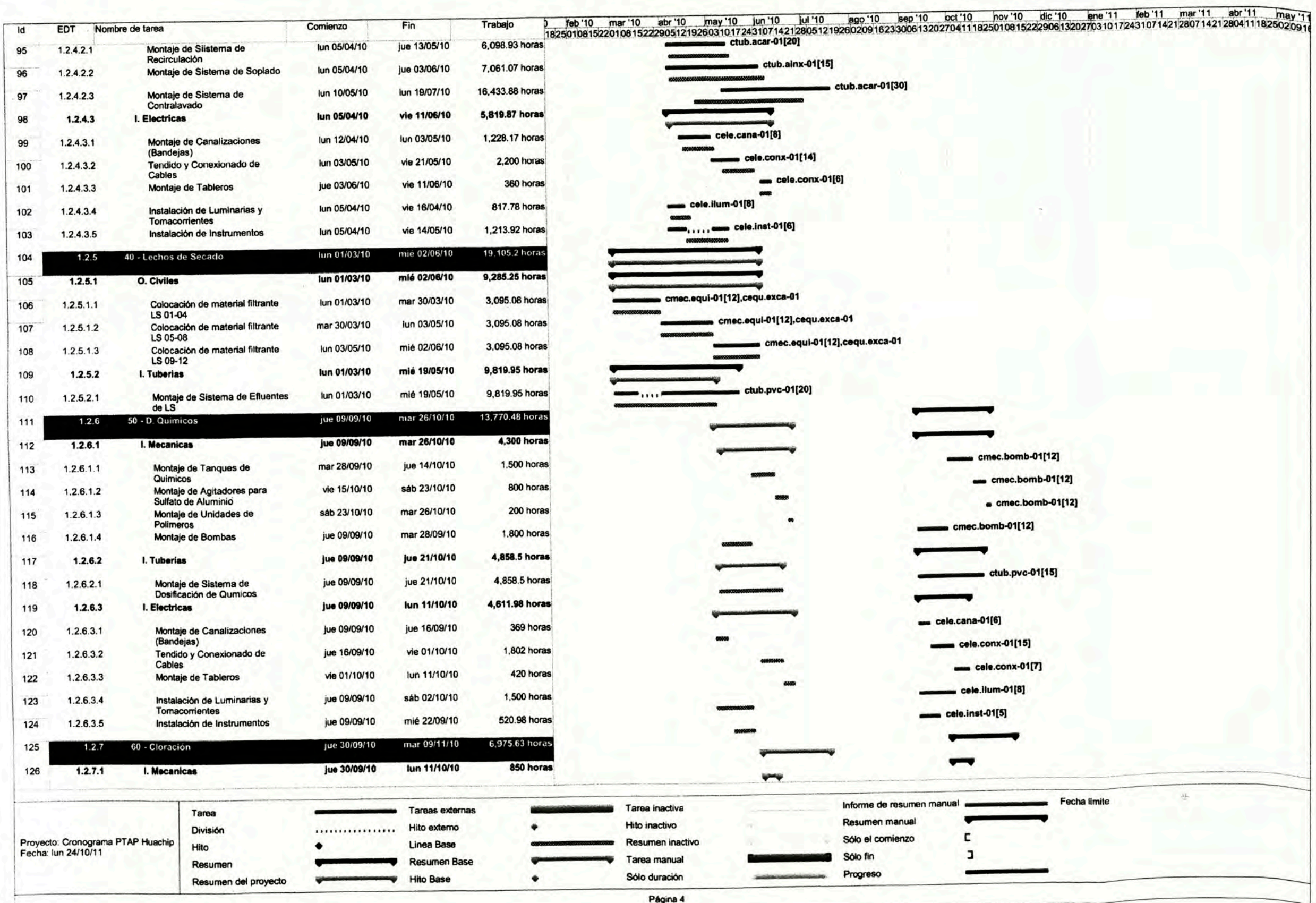

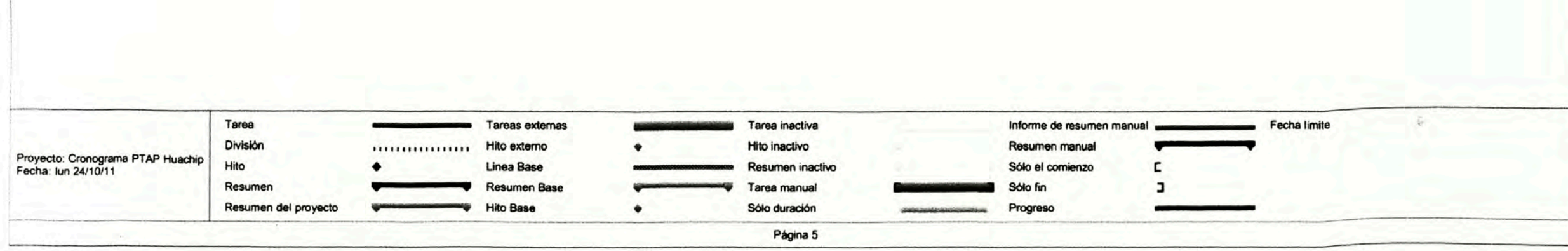

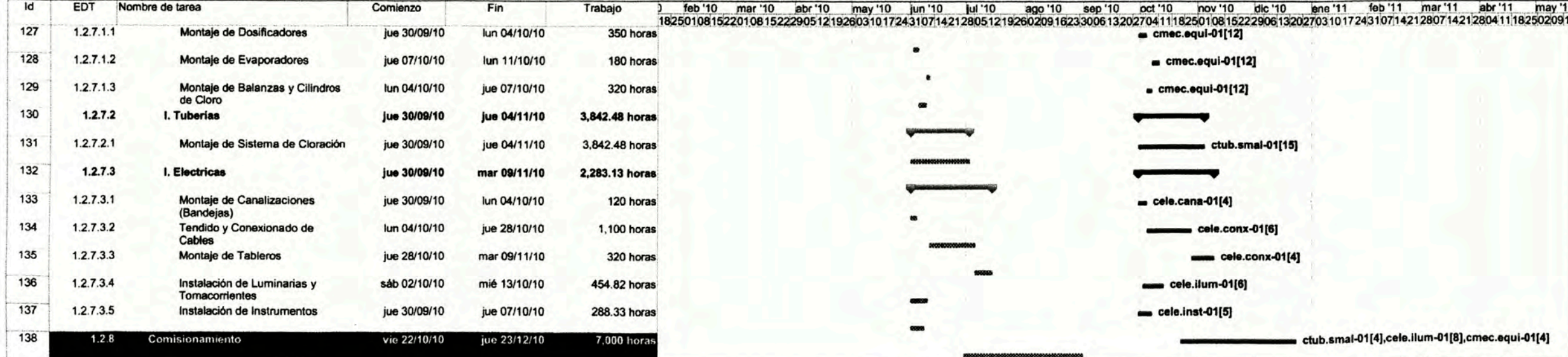

## **ANEXO VIII**

## **CURVA S DE OBRA REAL**

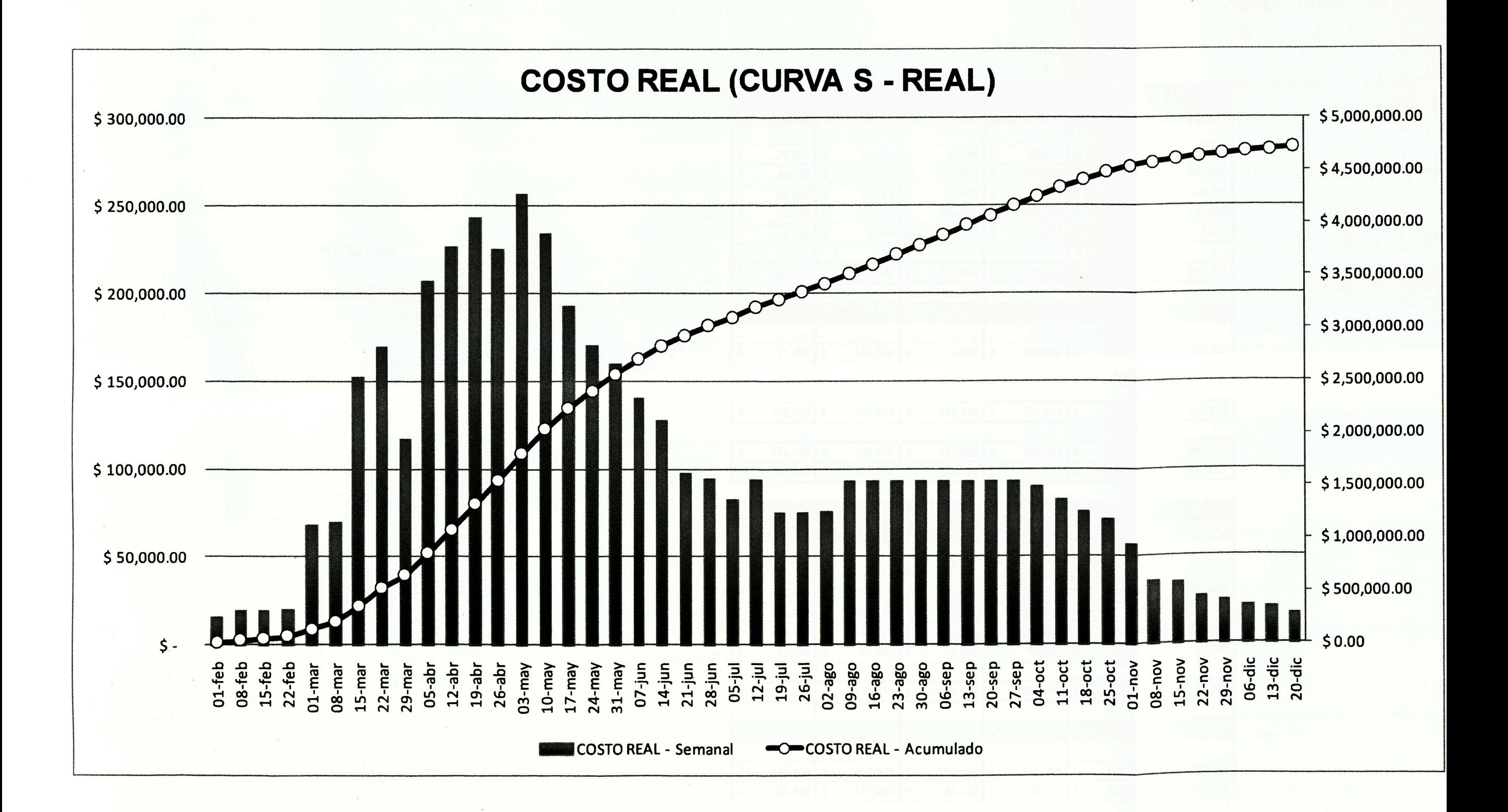

## **ANEXO IX**

### **COSTO REAL DETALLADO**
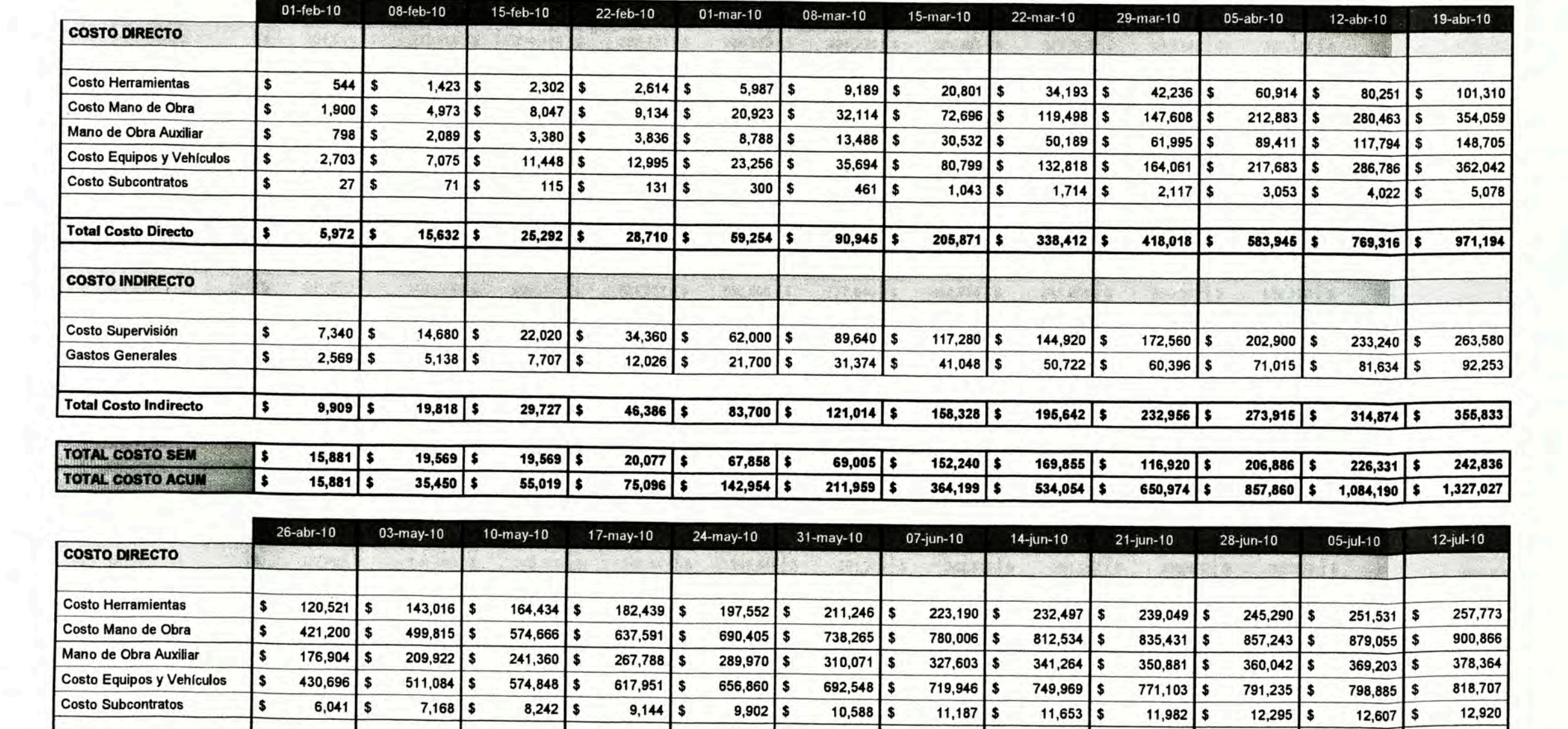

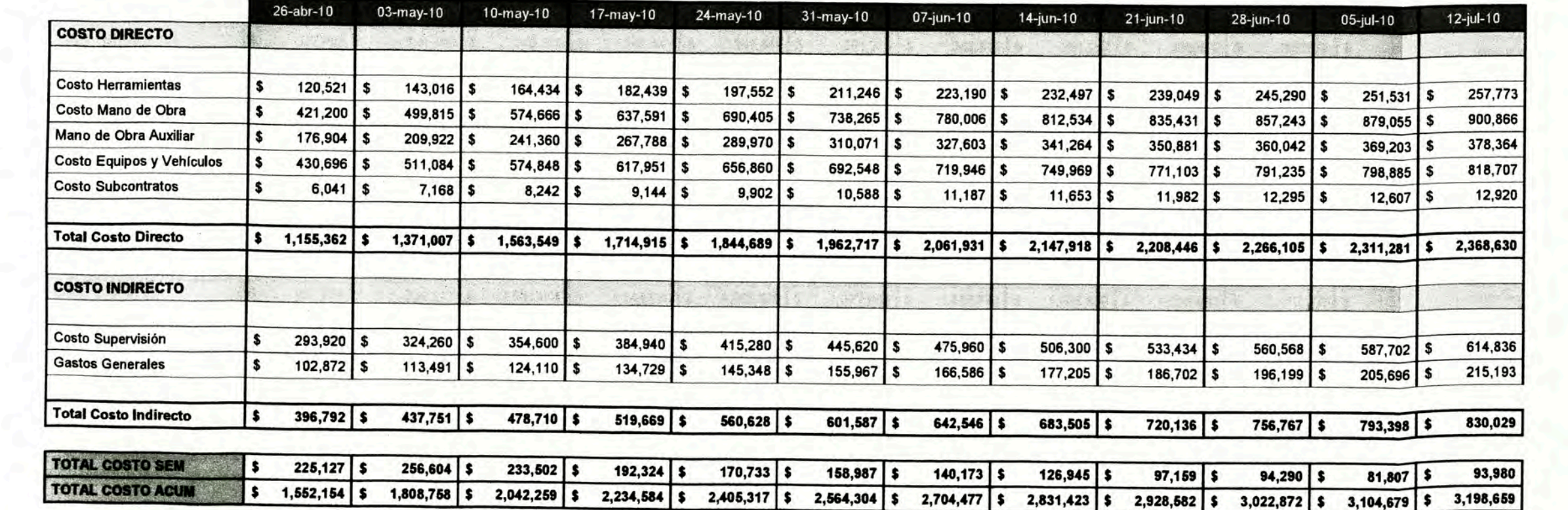

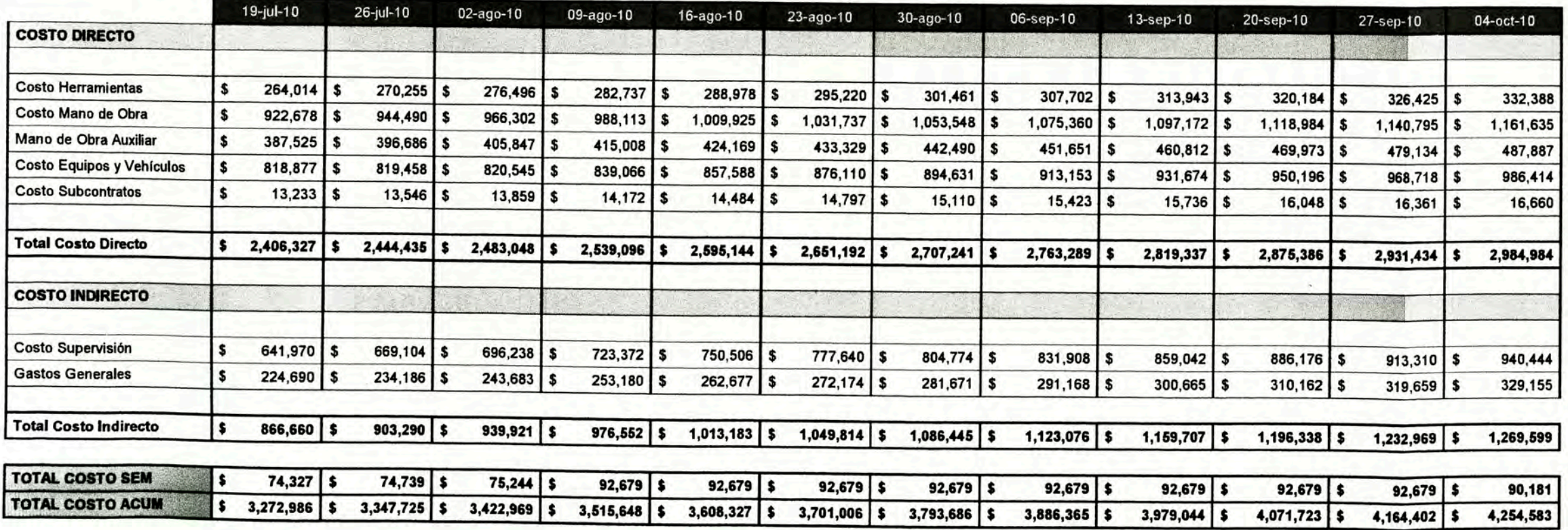

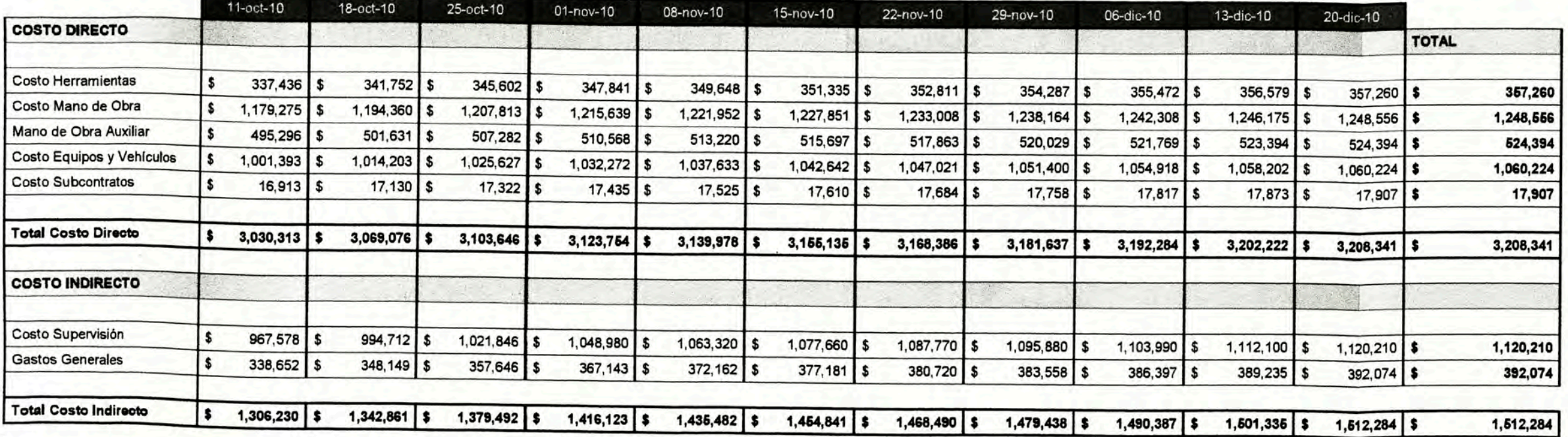

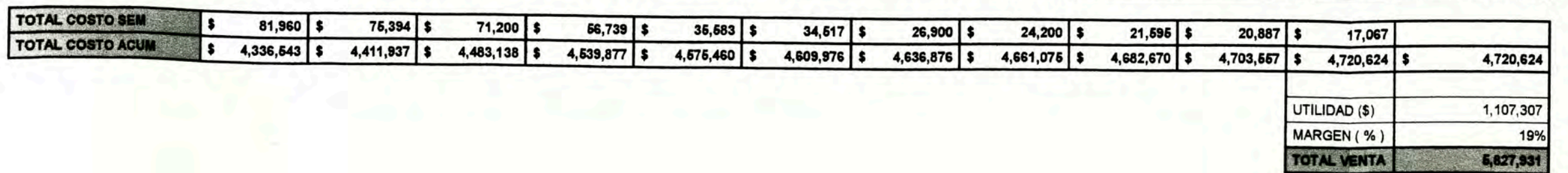

# **ANEXOX**

# SISTEMAS DE PURIFICACIÓN RELACIONADOS A LA

**PTAP** 

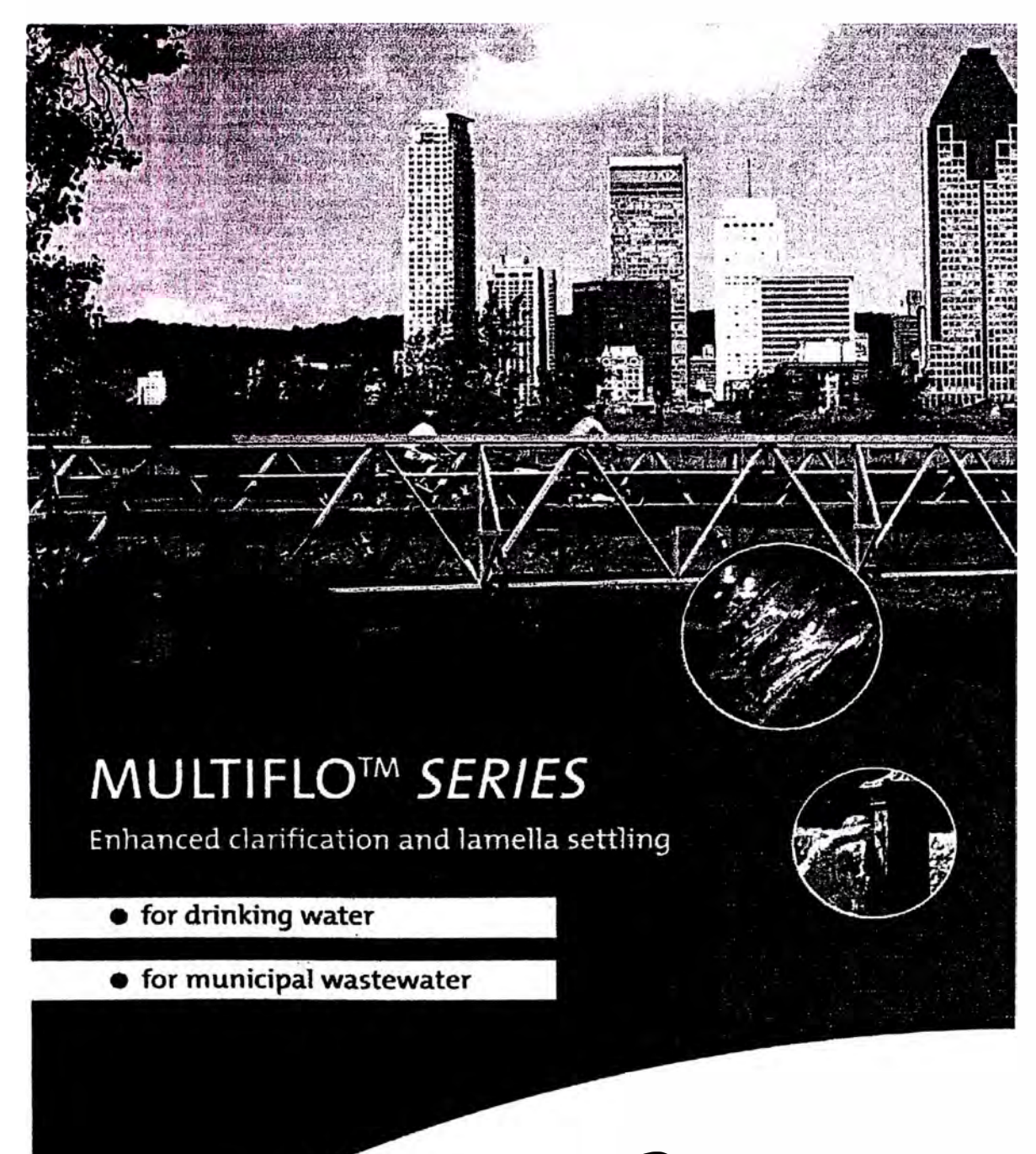

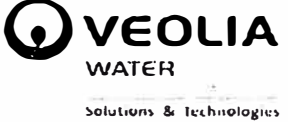

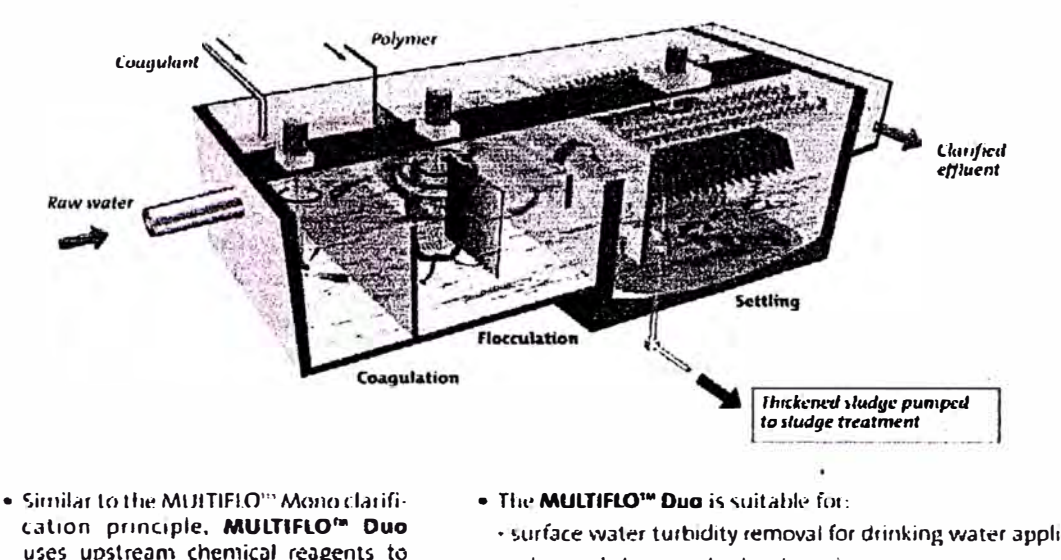

#### MULTIFLO<sup>™</sup> DUO: for physical-chemical clarification

- cation principle, MULTIFLO<sup>m</sup> Duo uses upstream chemical reagents to enhance the settling performances of the process.
- · surface water turbidity removal for drinking water applications - advanced storm water treatment
- primary and tertiary, wastewater treatment.
- treatment of sludge from Biofilter backwashes

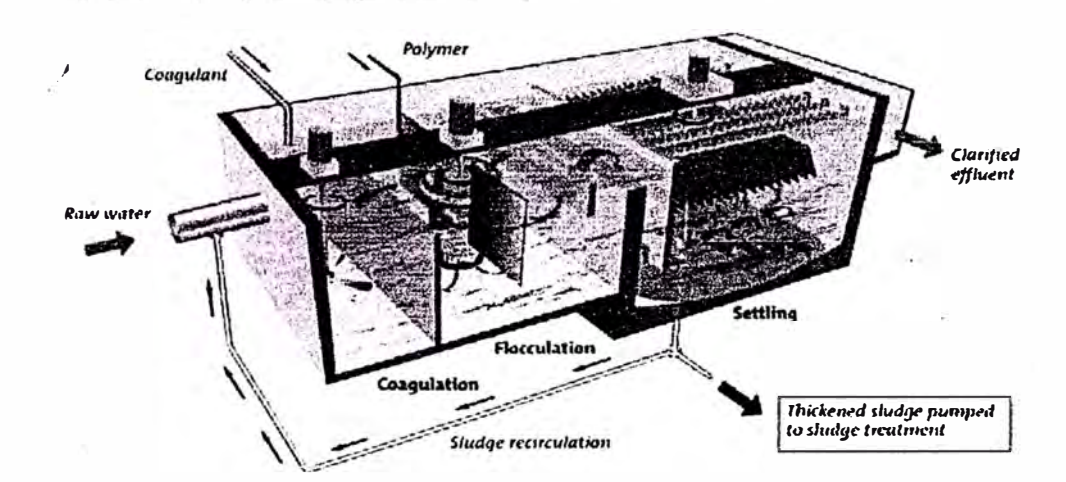

#### MULTIFLO<sup>to</sup> TRIO: for physical-chemical clarification with internal sludge recirculation

- . MULTIFLO<sup>IM</sup> Trio combines the performance of the MULTIFLO<sup>10</sup> Duo with the advantages of physical-chemical sludge recircuconsumption, improvement in sludge settling and thickening.
- . MULTIFLO<sup>te</sup> Trio is the ideal solution for:
	- reduction in raw water turbidity for drinking water
	- carbonate removal from surface or well water
- heavy metals removal from surface or well water
- pesticide removal from raw water
- advanced primary or fertiary wastewater freatment
- residual carbonate removal from effluent before recycling

# Filtraflo<sup>w</sup> TGV Rapid advanced filtration and adsorption treatments

- o Industrial Process Water
- · Desalination pre-treatment
- o Wastewater
- o Reuse
- · Polishing filtration of effluents

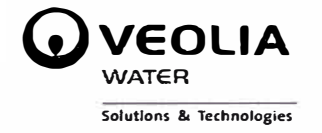

# Filtraflo<sup>™</sup> TGV: Rapid advanced filtration and adsorption treatments

Filtraflo<sup>™</sup> TGV offers an advanced filtration solution involving a gravitational rapid filtration of raw water through a granular media. The filtering bed is composed of a single or a dual media

layers. Depending on the water quality to be treated the and filtering objectives, different filtering

media can be used: sand, activated carbon. anthracite, shale. limestone etc.

#### **Applications and markets**

- $\odot$ Removal of suspended solids, iron, manganese and arsenic
- Adsorption of micro-pollutants (pesticides, detergents, organic-chloride compounds, ...)  $\odot$
- $\odot$ **Biological removal of COT**
- pH & alkalinity adjustment  $\odot$

#### **Operating principle**

Depending on the plant capacity, filtration can be achieved within an open or pressure filter. Optimum performance of the filtration process is ensured through regular backwashing with filtered water and air scour, evenly distributed through our proprietary nozzle underdrain. Each filter is backwashed independently, hence the guarantee of continuous supply.

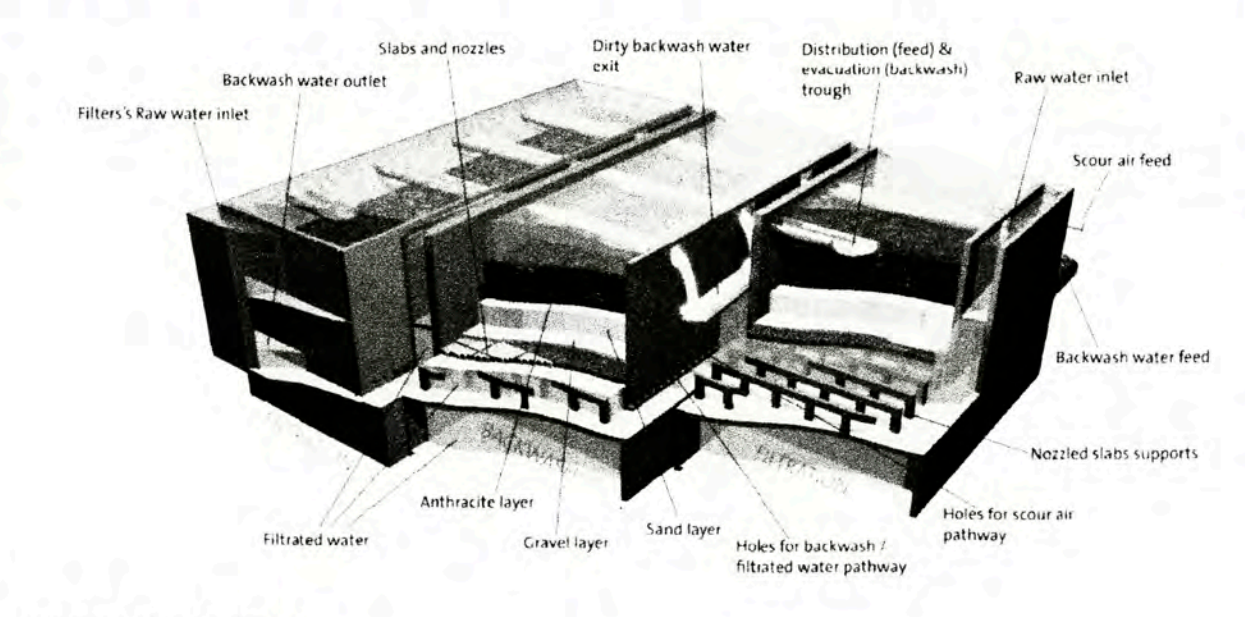

#### **Multiple Function Filters:**

- Physical function: retention of suspended particles (suspended solids, iron and manganese precipitate).  $\odot$
- $\odot$ Physical-chemical: adsorption of micro pollutants (pesticides, detergents, chlorinated solvents, sapid components, etc.)
- $\odot$ Biological function: biodegradation of organic carbon, oxidation of ammonia, iron, manganese, denitrification.
- Chemical function: acidity correction with calcium  $\odot$

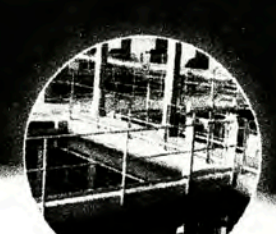

#### **Main features**

- ⊙ Simplicity  $\odot$ Low costs
- Suitable for medium to large capacity plants.
- $\odot$ Quick discharge of backwash water and low  $\odot$ water loss
- Modularity (equal distribution of water  $\odot$ between the units)
- Optimum performance guarantee due to  $\odot$ regular backwashing
- Specific regulation system  $_{\odot}$
- Good water degassing due to big height of  $\odot$ filtered water
- Reducing of filter water quantity for washing  $\odot$  $(TBC)$

#### Capacity range

#### Filtraflo" TGV: the Multi Media Rapid Filter

- **E** Different lavers of filtration media
- O Very high hydraulic load: up to 15 m/h Velocity for nominal flow: 15 - 16 m/h Velocity with one filter in backwashing: 20 m/h
- Total media depth between 1.9 to 2.5 m  $\odot$
- Media mesh size: 1 to 2.00 mm  $\ddot{\boldsymbol{\epsilon}}$
- Cycle duration: 24 hours  $\odot$
- **E** Lateral gutter for waste wash water discharge

#### **Filtration mode example**

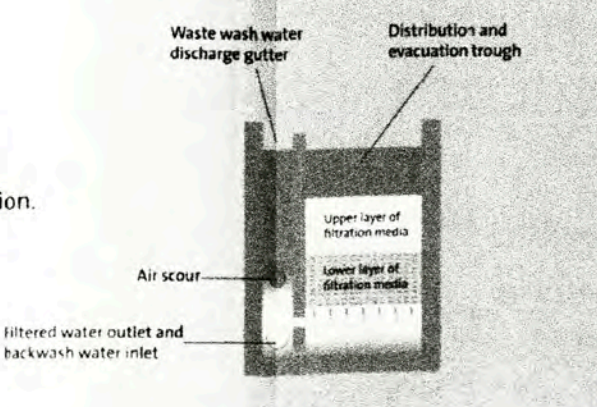

# **ANEXO XI**

## **DIAGRAMAS DE PROCESO E INSTRUMENTACIÓN**

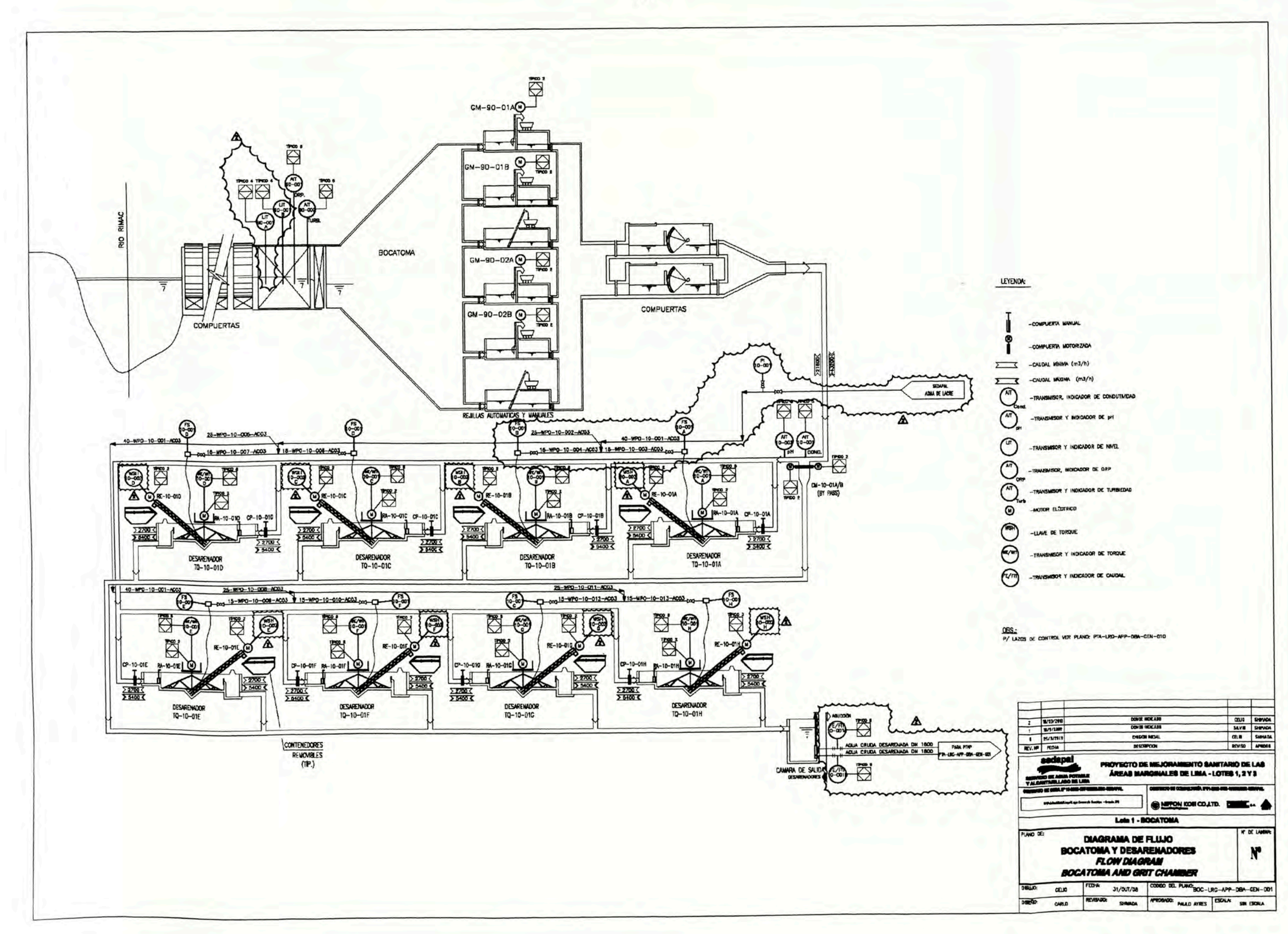

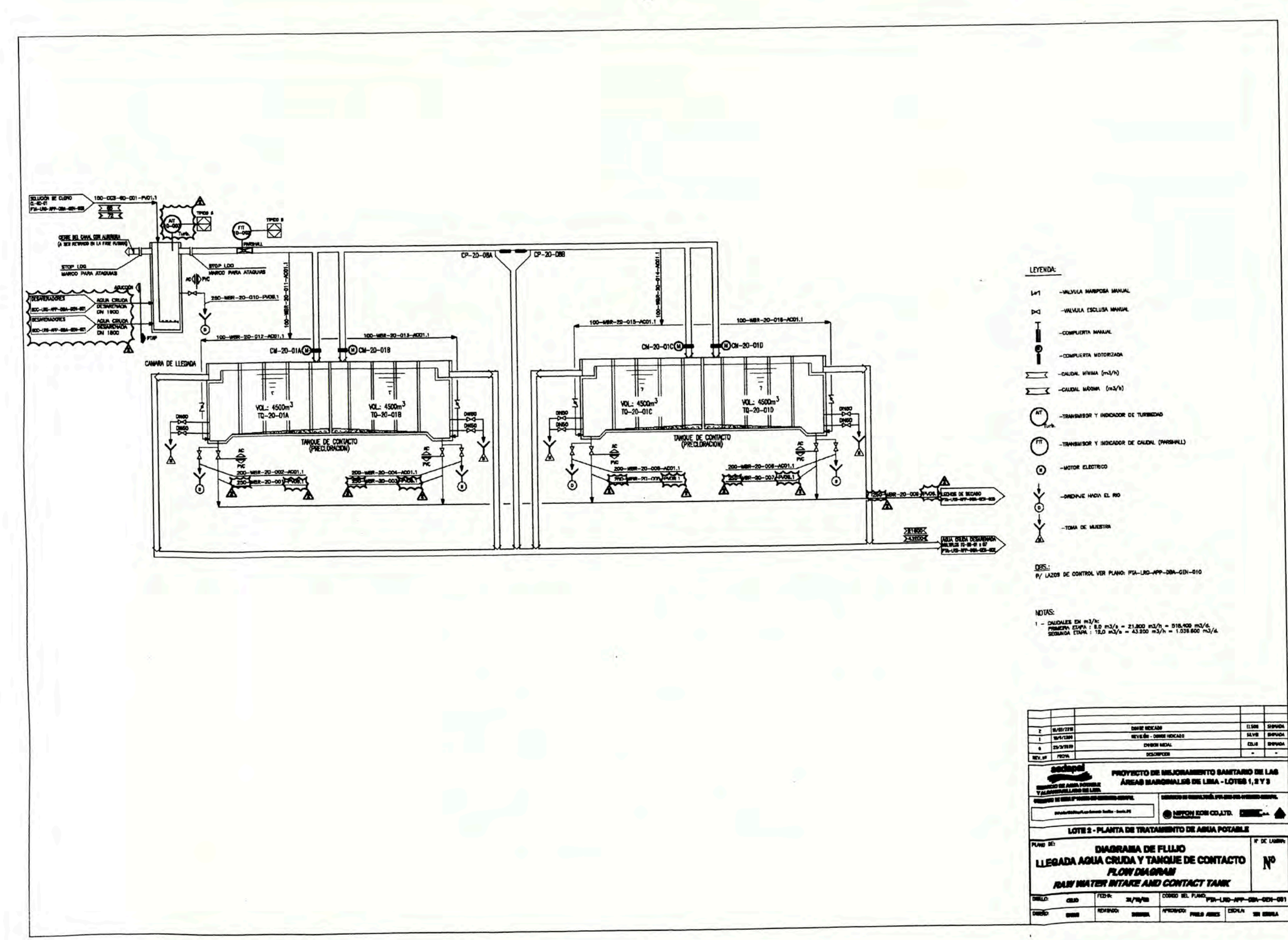

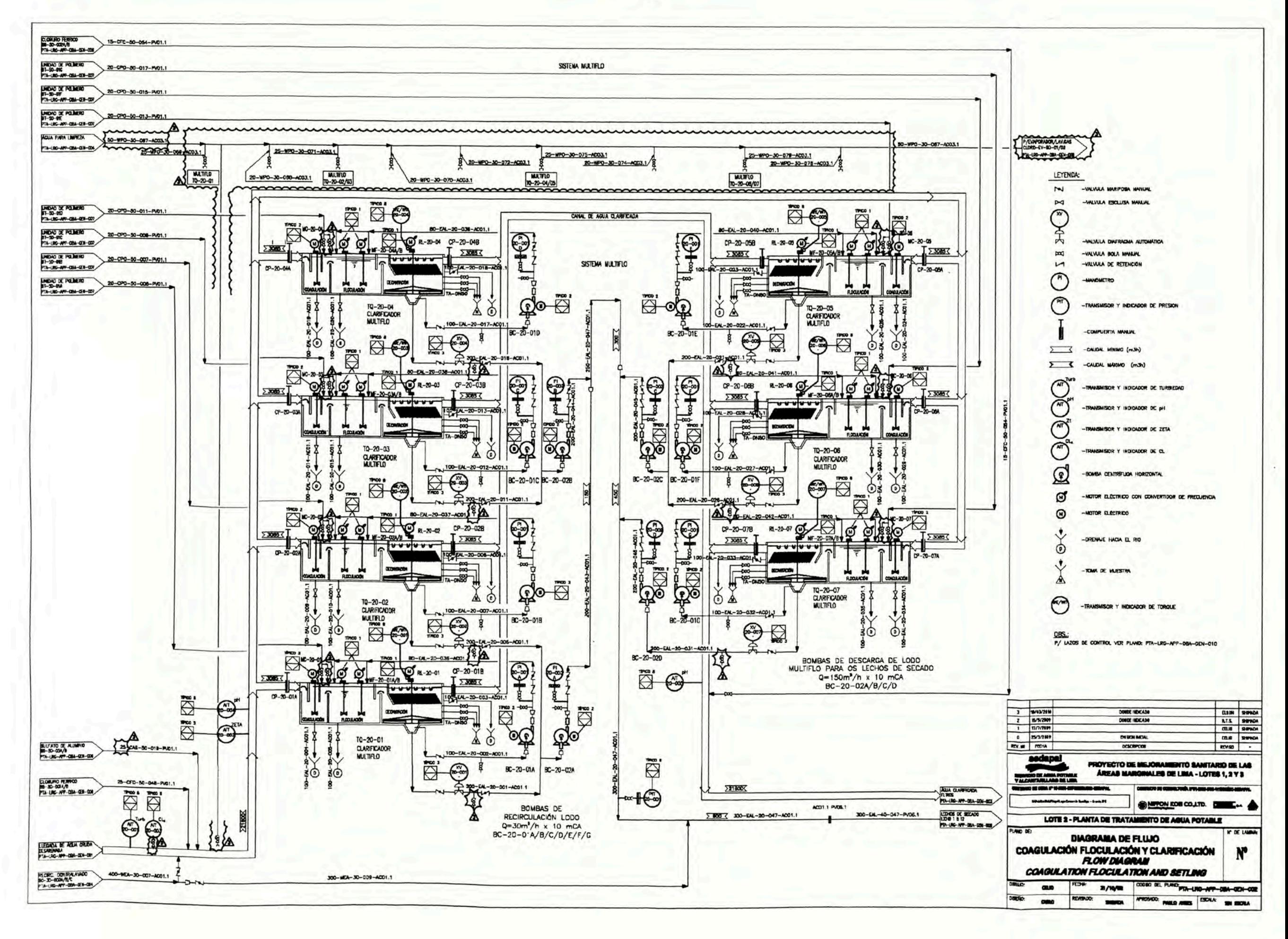

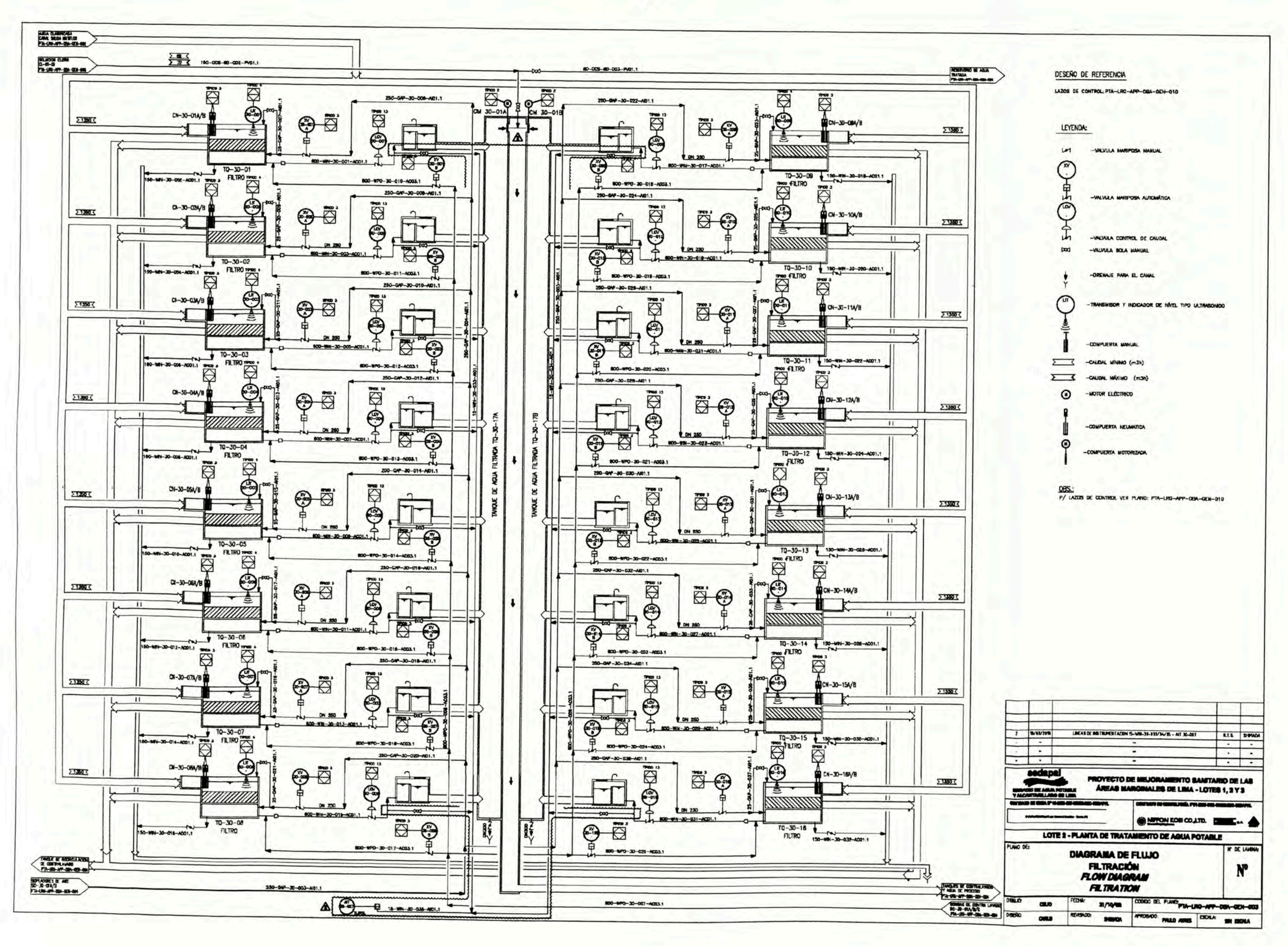

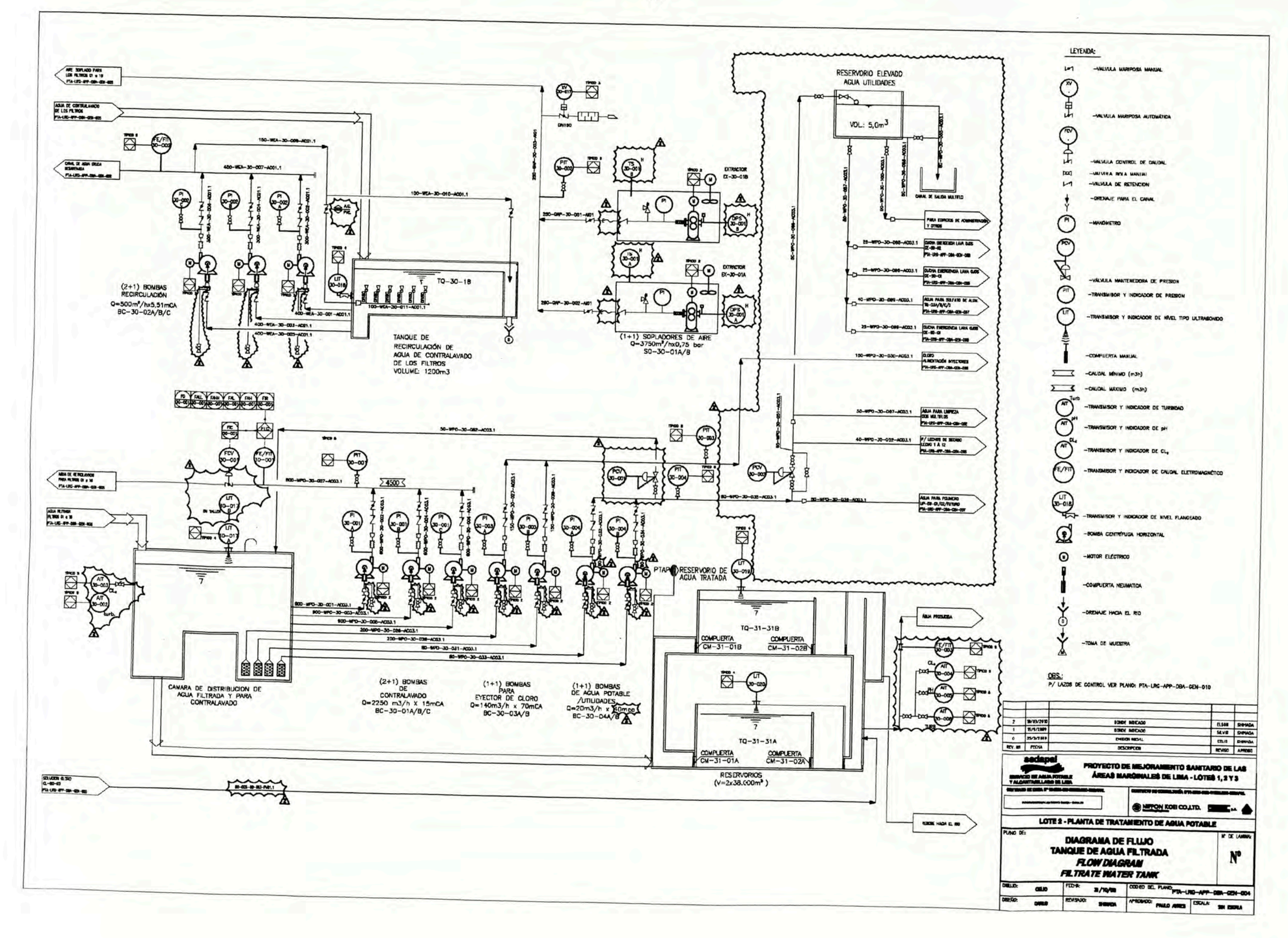

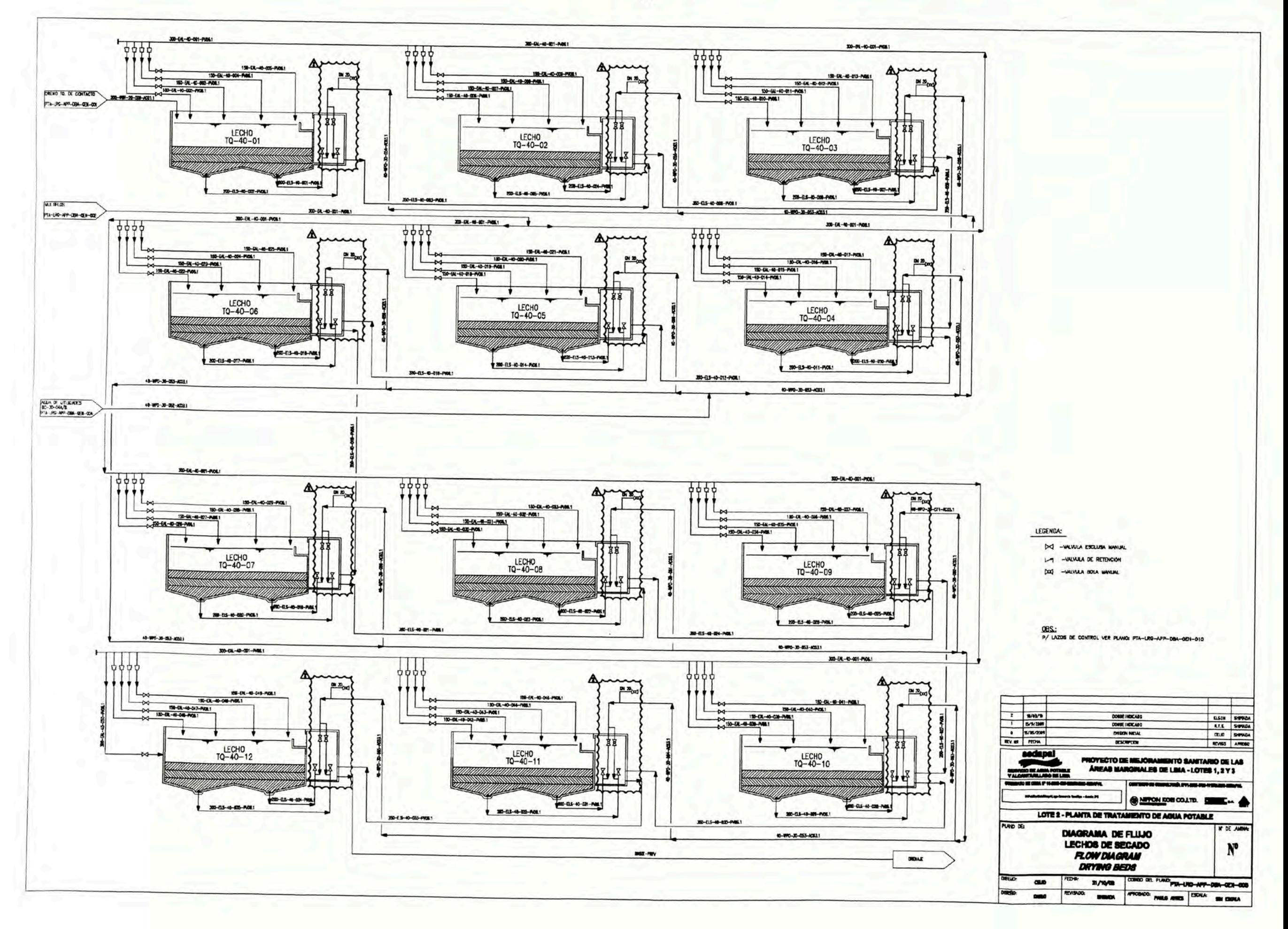

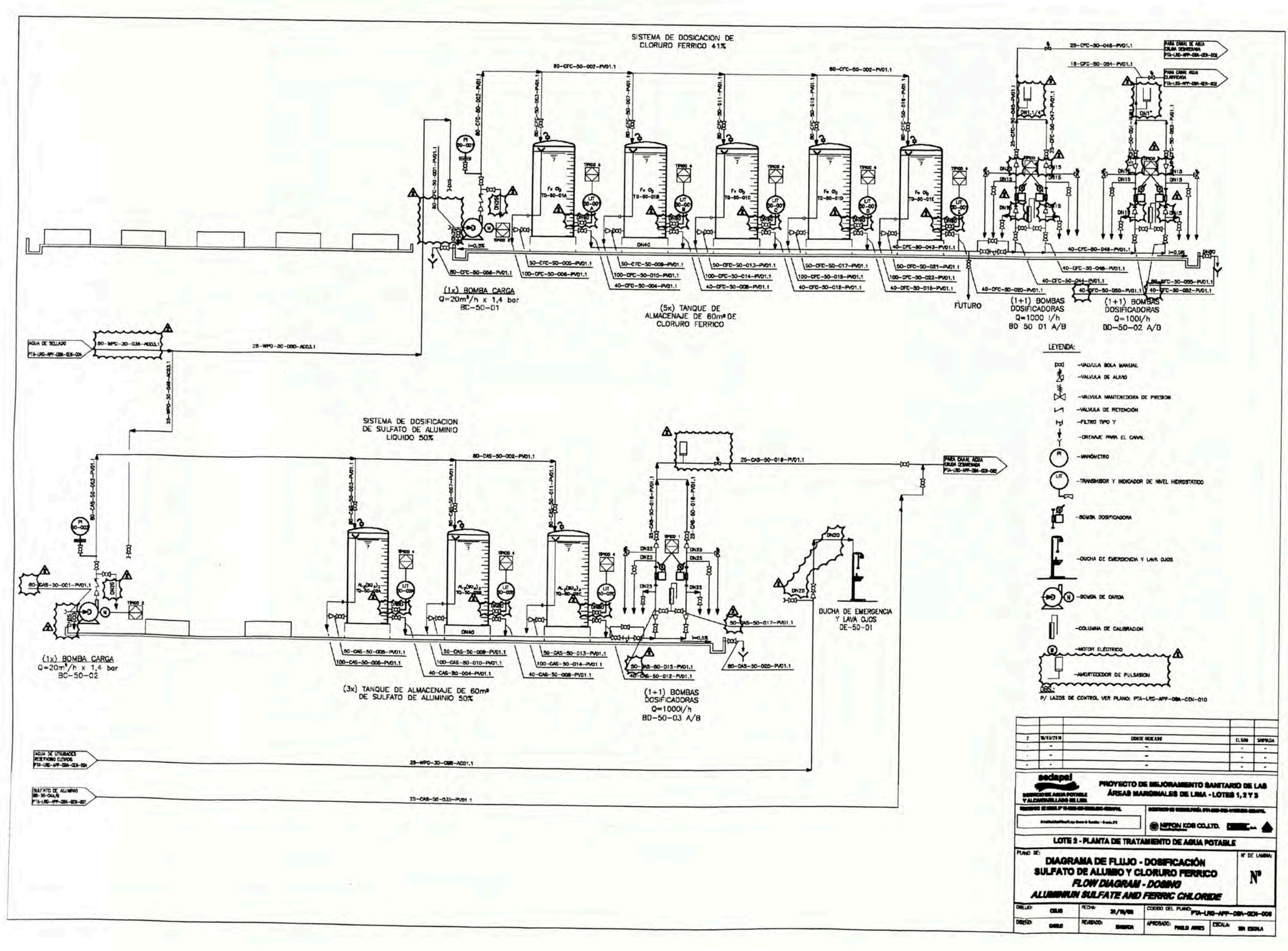

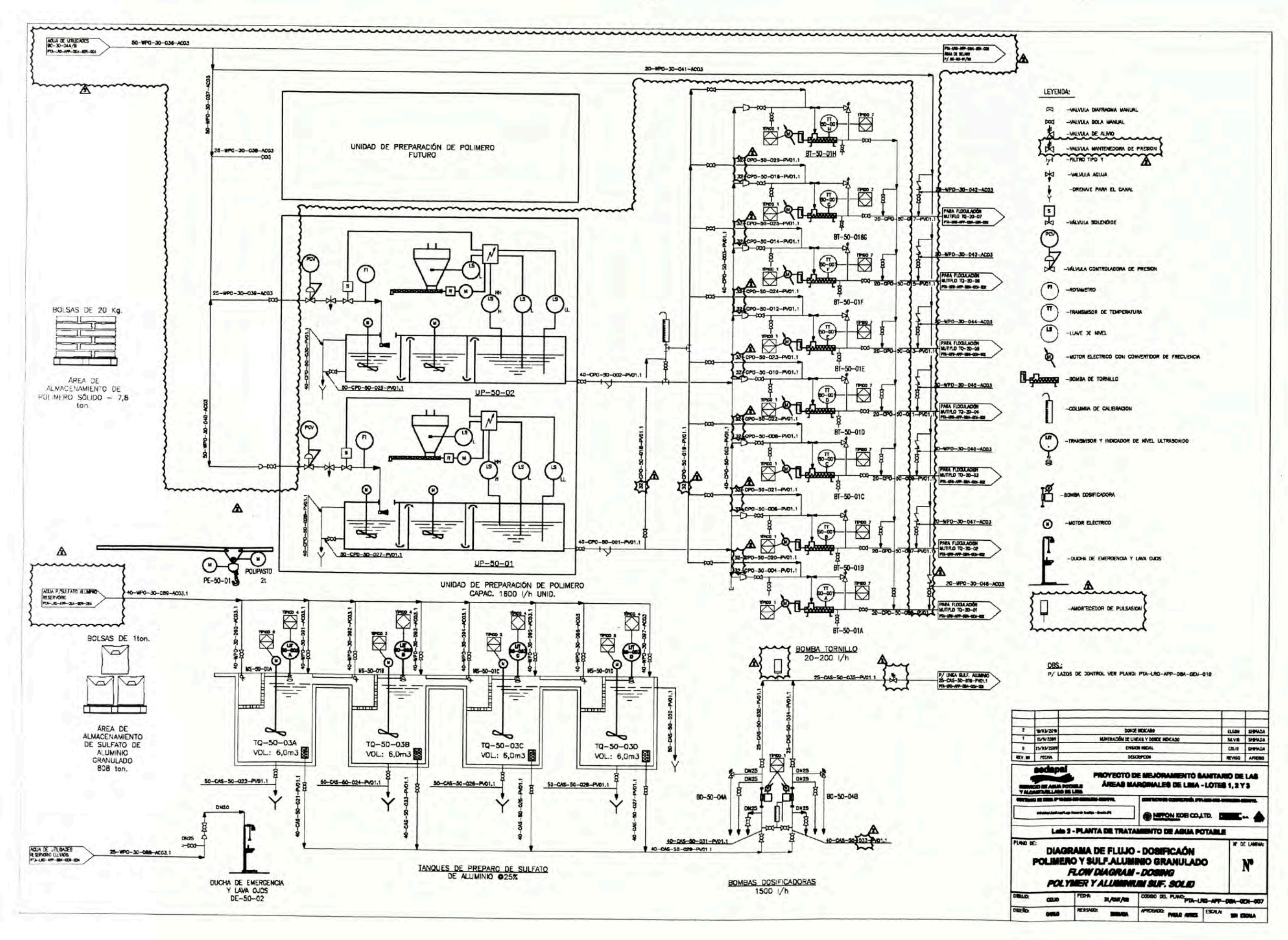

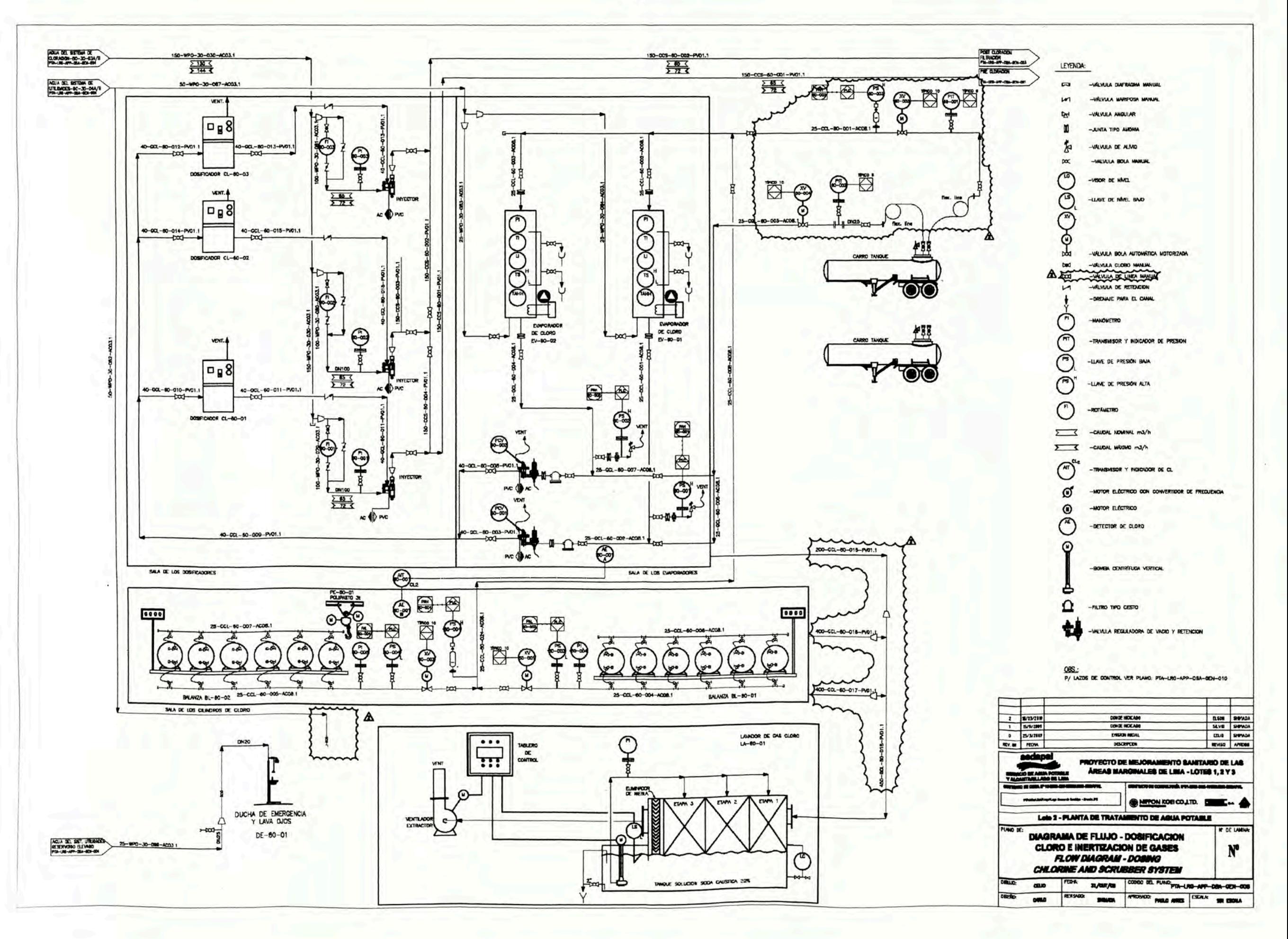

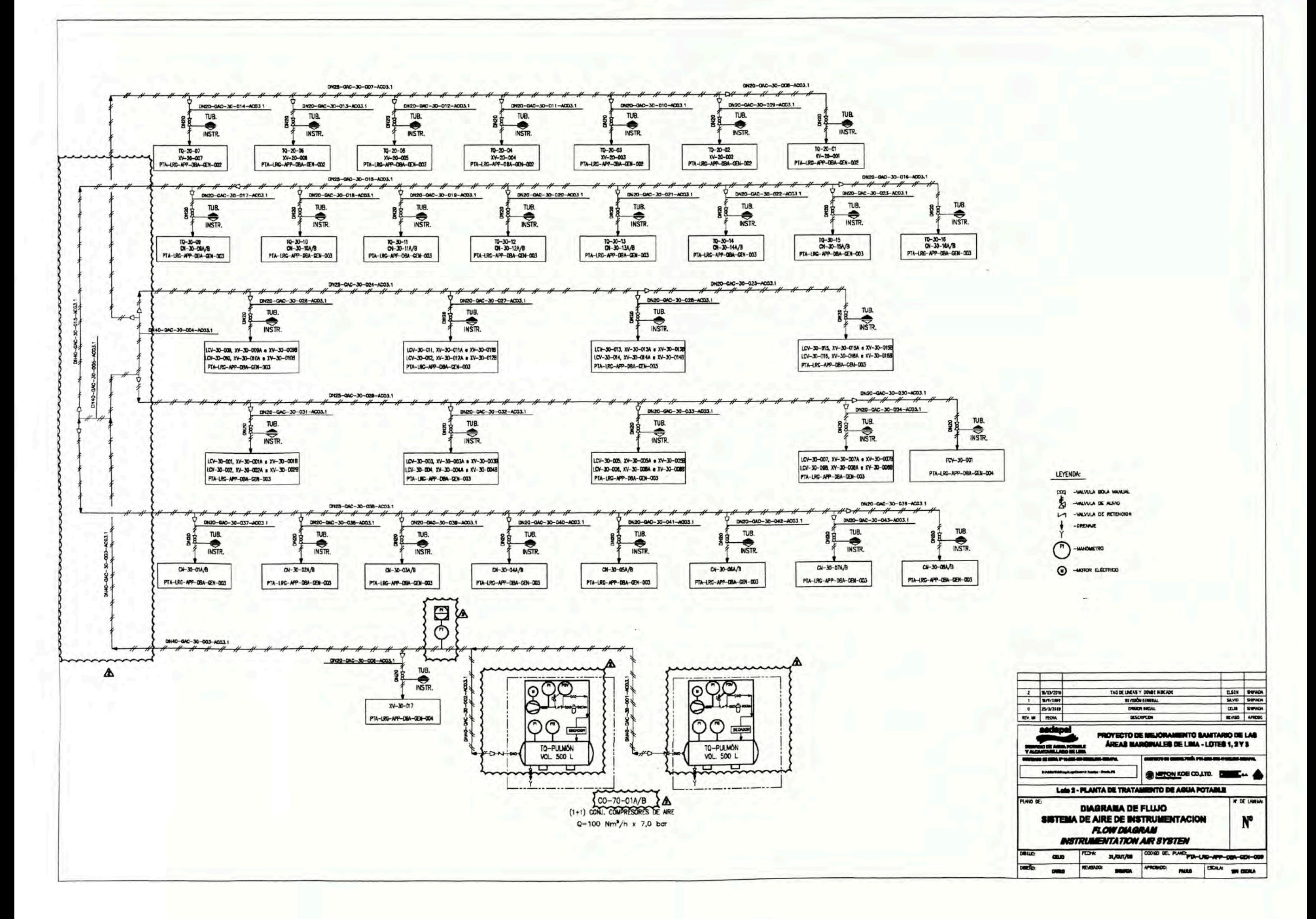

### **ANEXO XII**

### **DIAGRAMA DE FLUJO DE RECLAMACIONES**

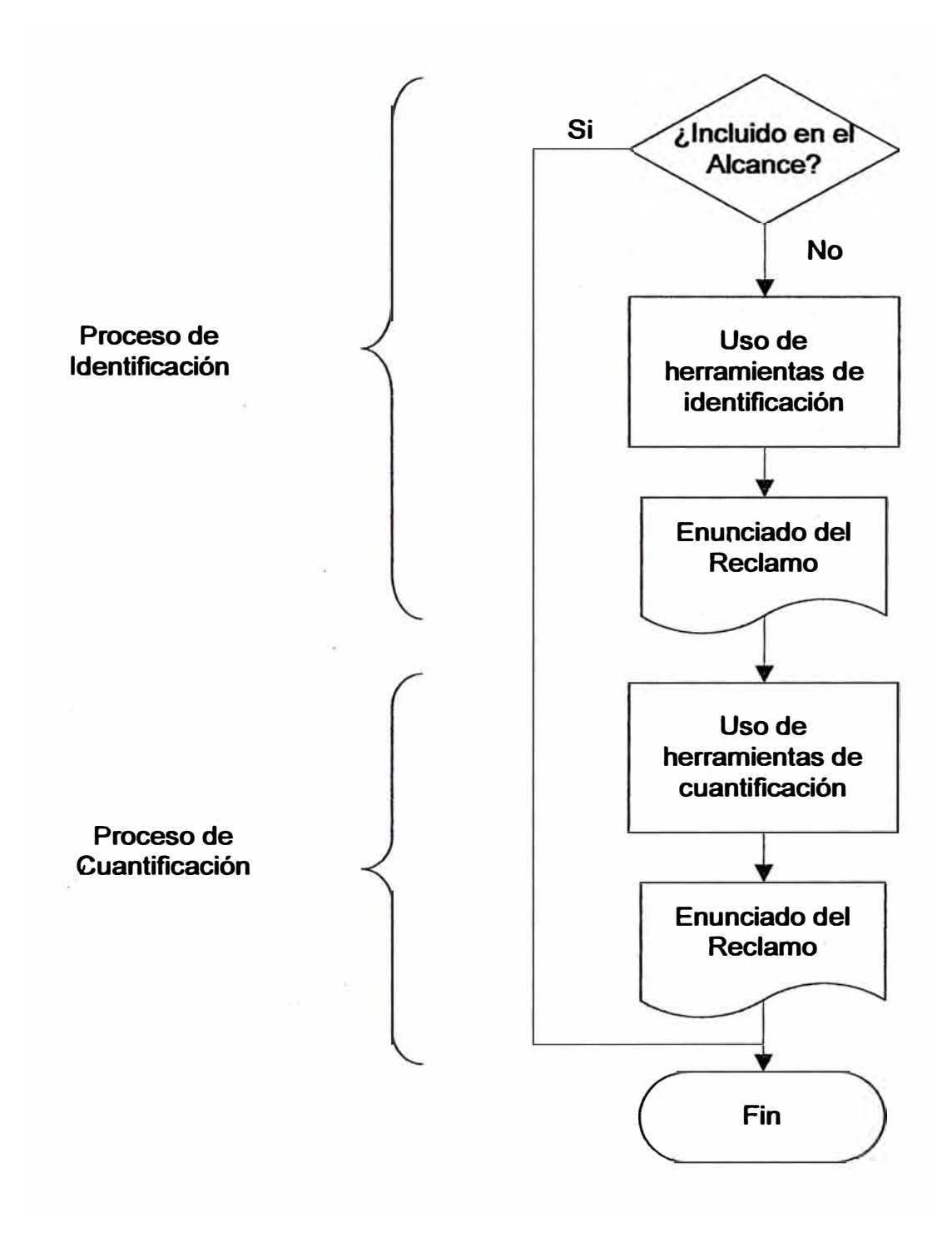